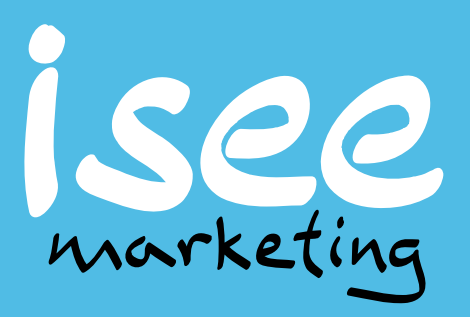

**Алексей Иванов** Агентство ISEE Marketing

> Как использовать Яндекс Метрику с пользой для бизнеса?

> > 11.12.2015

**www.iseemarketing.ru**

## metrika.yandex.ru

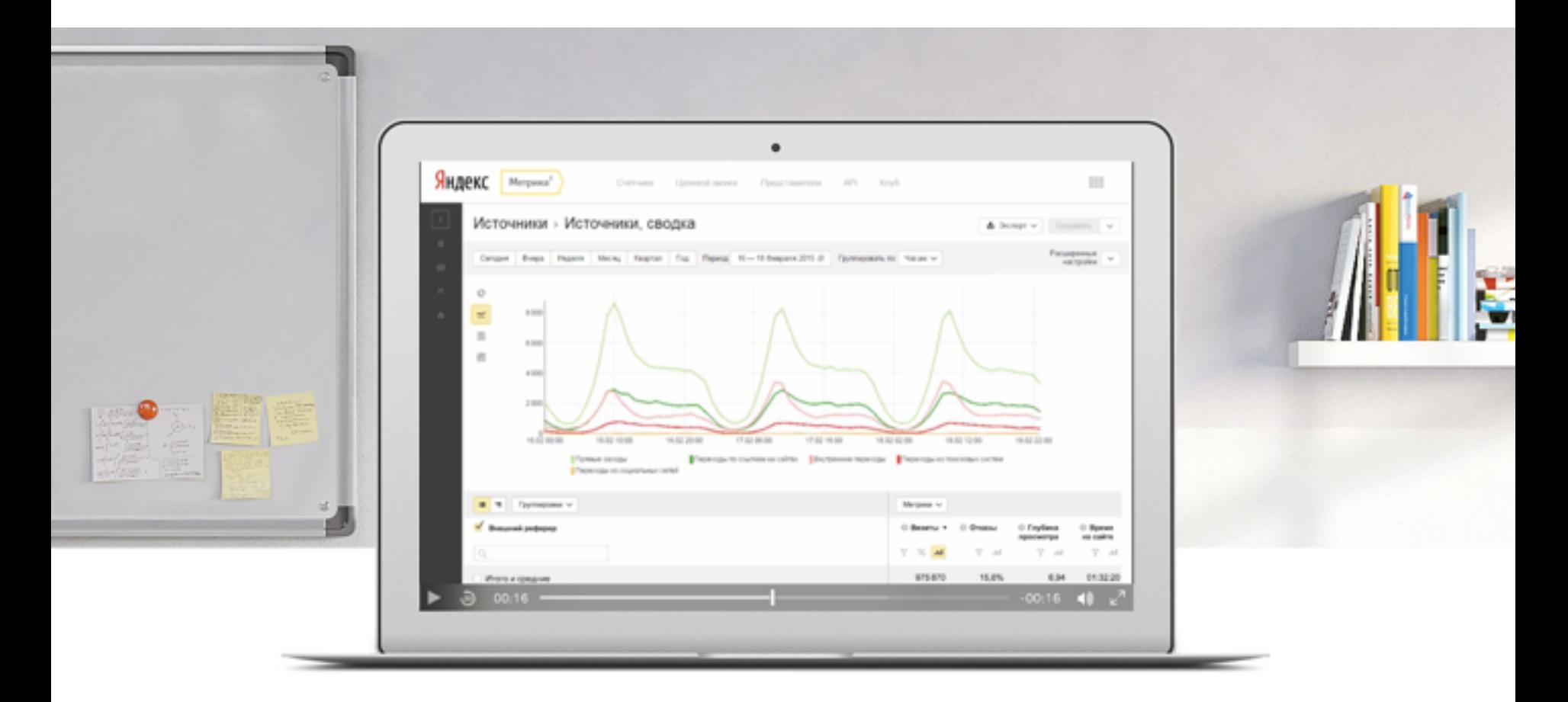

**Как использовать Яндекс Метрику с пользой для бизнеса?** Автор: Алексей Иванов / 11.12.2015

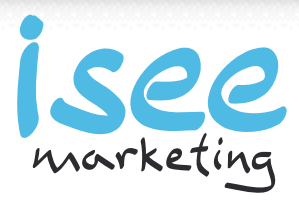

## **Зачем бизнесу нужна веб-аналитика?**

**Эффективное привлечение клиентов через интернет** Автор: Алексей Иванов / 17.11.2015

http://isee.marketing/aleksey facebook.com/ivanov.aleksey

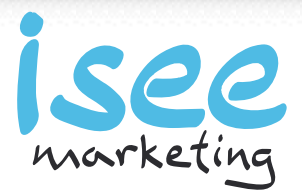

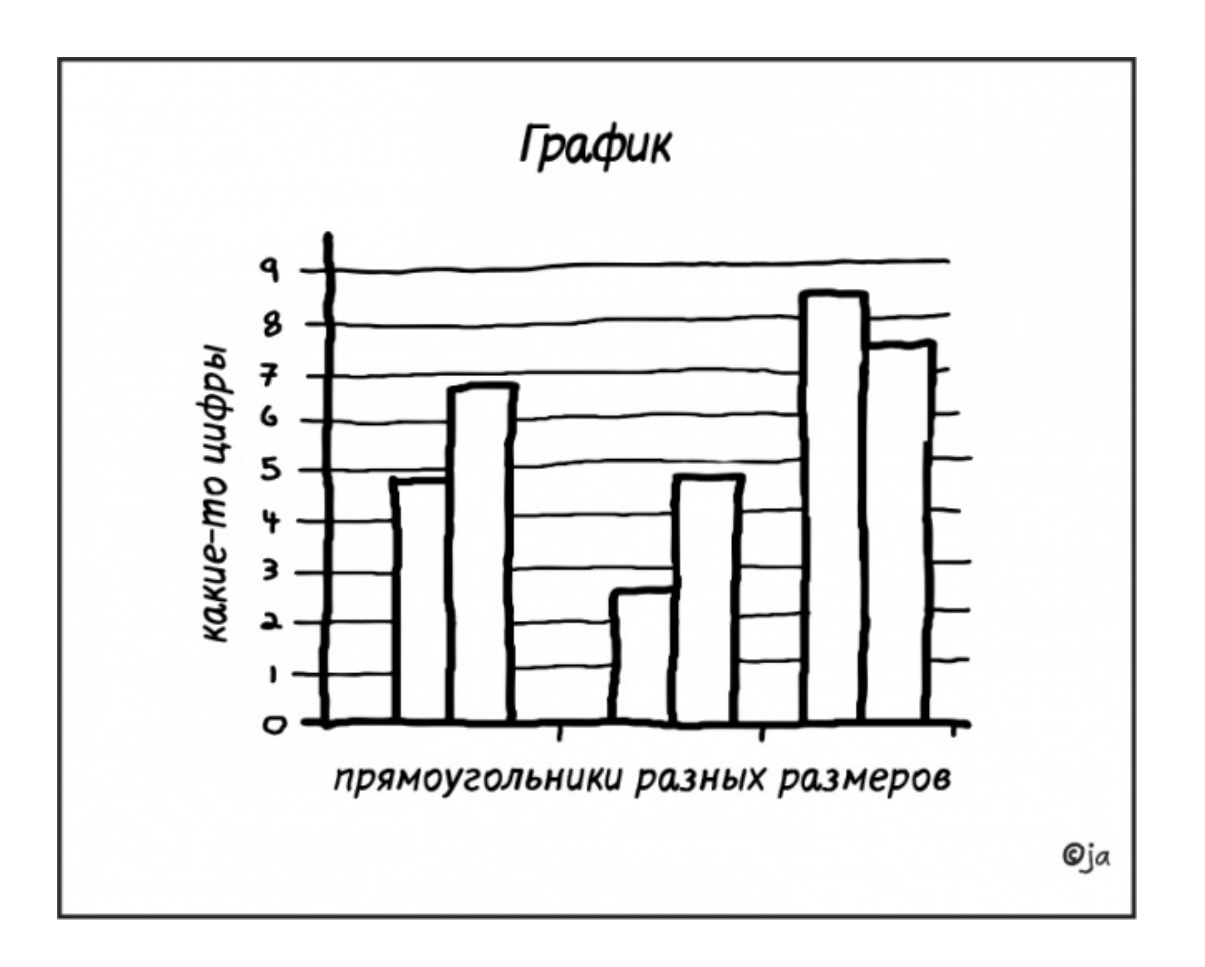

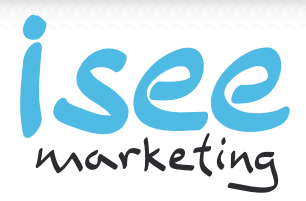

# *Бизнесу нужны деньги, а не графики из Google Analytics и Яндекс.Метрики*

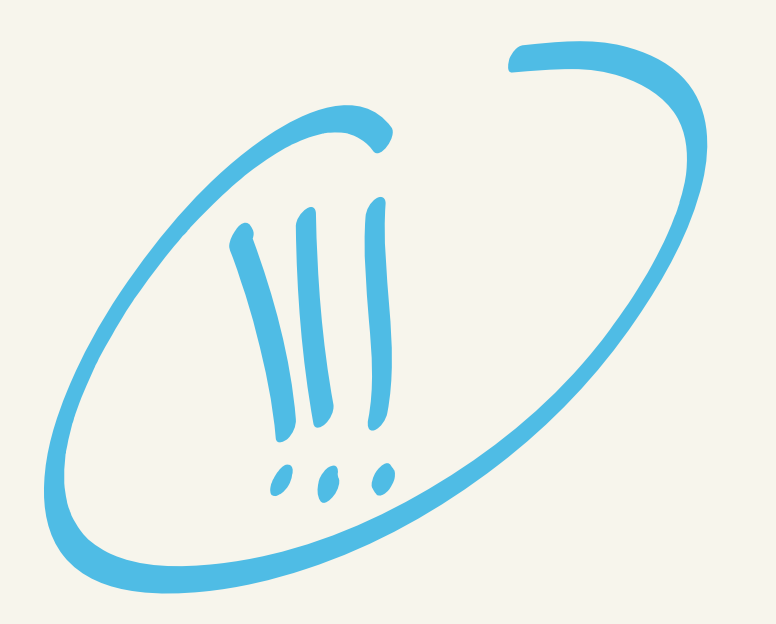

**Как использовать Яндекс Метрику с пользой для бизнеса?** Автор: Алексей Иванов / 11.12.2015

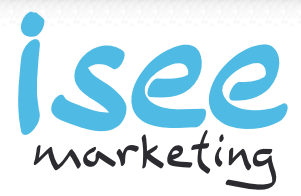

## Веб-аналитика для бизнеса

- Организация сбора данных
- Анализ данных
- Интерпретация результатов анализа
- Подготовка решений
- Прогнозирование результатов принятия решений
- Отслеживание результатов

**Как использовать Яндекс Метрику с пользой для бизнеса?** Автор: Алексей Иванов / 11.12.2015

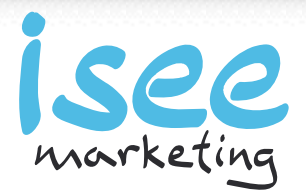

## Что определяет успех сайта?

- Поток качественных посетителей
- Конверсия посетителей в звонки и заявки
- Средний чек

**Как использовать Яндекс Метрику с пользой для бизнеса?** Автор: Алексей Иванов / 11.12.2015

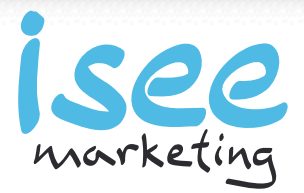

## **Анализ входящего трафика**

**Эффективное привлечение клиентов через интернет** Автор: Алексей Иванов / 17.11.2015

http://isee.marketing/aleksey facebook.com/ivanov.aleksey

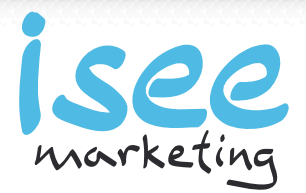

# *Вы должны четко отслеживать количество клиентов, пришедших с каждого источника трафика.*

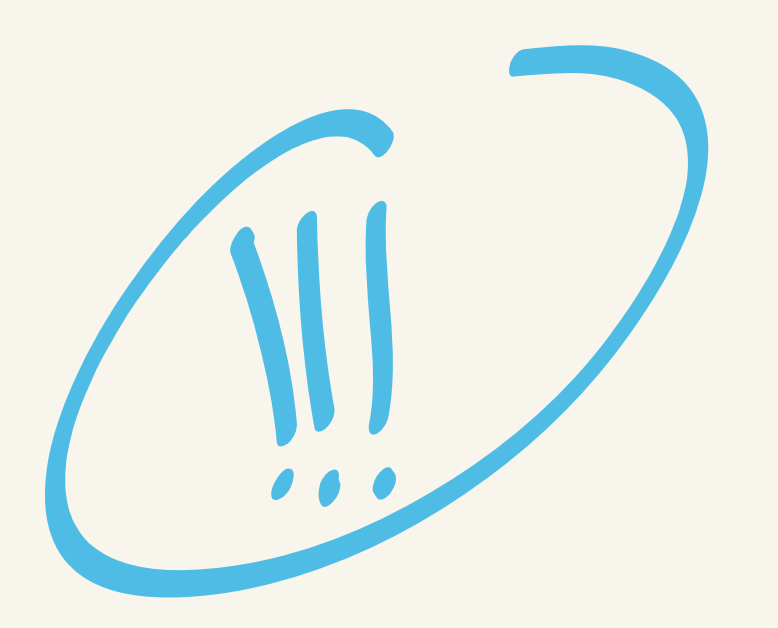

**Как использовать Яндекс Метрику с пользой для бизнеса?** Автор: Алексей Иванов / 11.12.2015

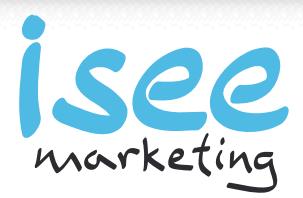

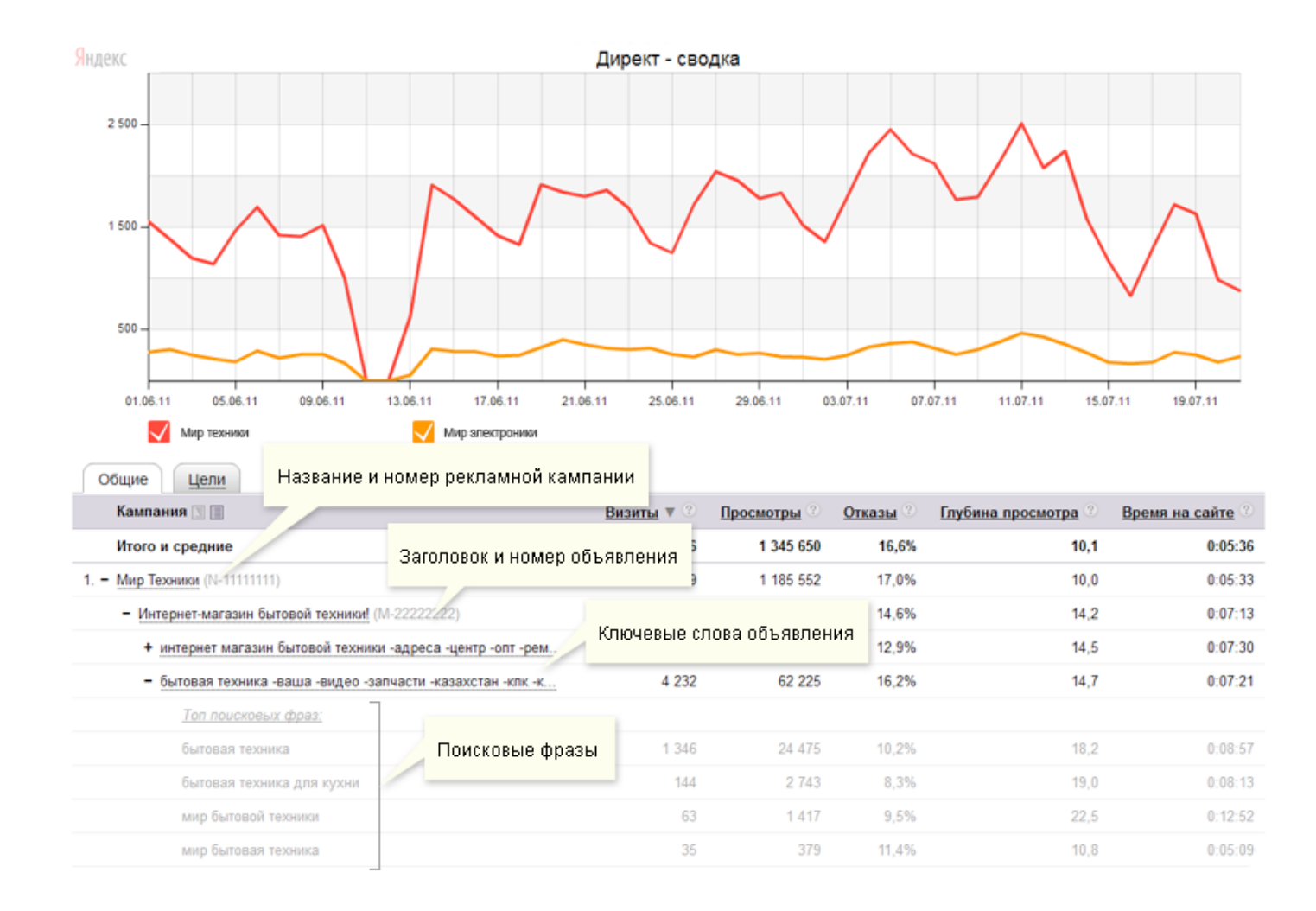

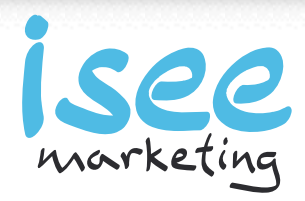

# *Используйте utm-метки для всех ссылок на сайт.*

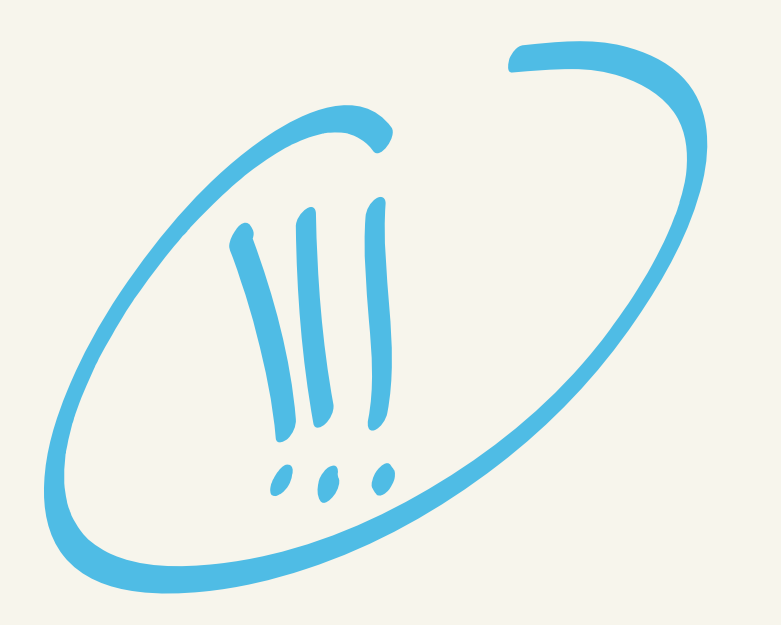

**Как использовать Яндекс Метрику с пользой для бизнеса?** Автор: Алексей Иванов / 11.12.2015

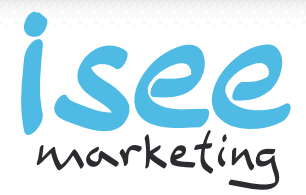

## **Анализ поведения пользователей на сайте**

**Эффективное привлечение клиентов через интернет** Автор: Алексей Иванов / 17.11.2015

http://isee.marketing/aleksey facebook.com/ivanov.aleksey

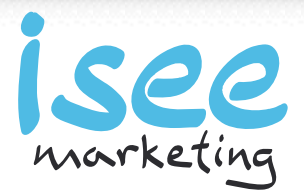

## Организация сбора данных

- Какие данные собирать? .
- Нужны ли они на самом деле?

**Как использовать Яндекс Метрику с пользой для бизнеса?** Автор: Алексей Иванов / 11.12.2015

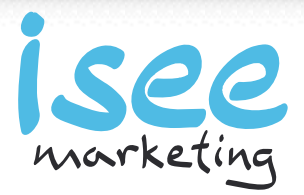

## 7 этапов взаимодействия с пользователем

- Произвести правильное первое впечатление
- Предоставить необходимую информацию
- Презентовать себя
- Завоевать доверие
- Вернуть ушедшего посетителя
- Мотивировать к действию
- Обеспечить удобную коммуникацию

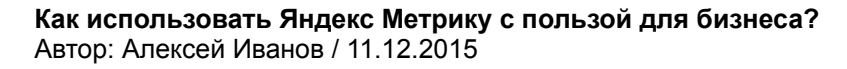

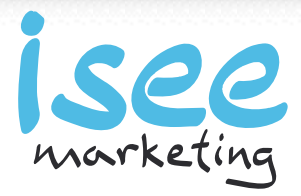

# *Определите необходимую модель поведения пользователя на сайте и возможные сценарии поведения.*

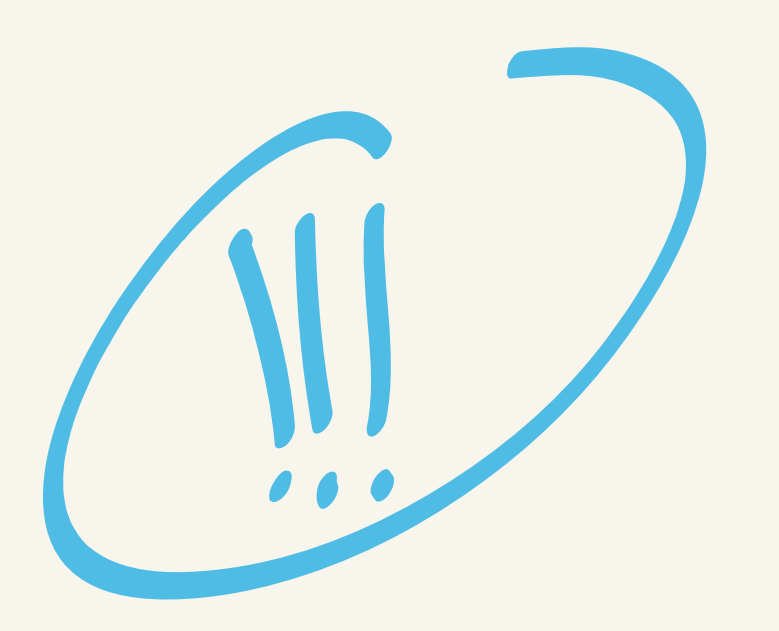

**Как использовать Яндекс Метрику с пользой для бизнеса?** Автор: Алексей Иванов / 11.12.2015

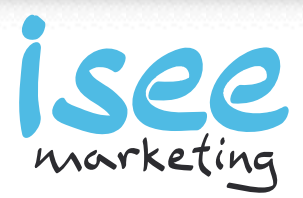

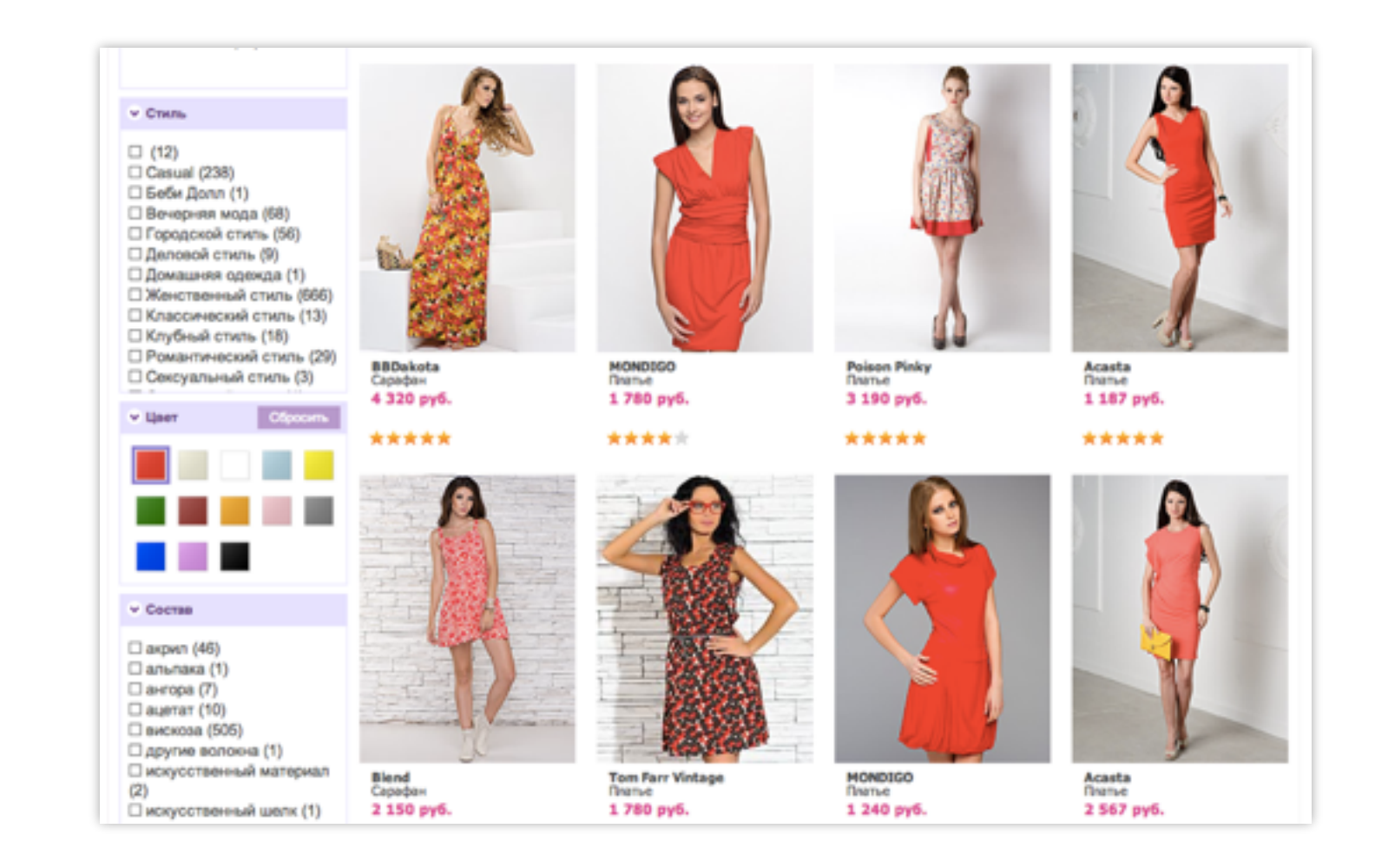

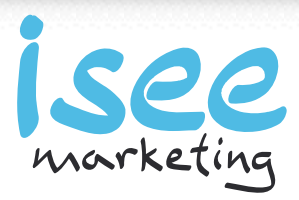

### Задача: купить в Меге джинсы Мехх

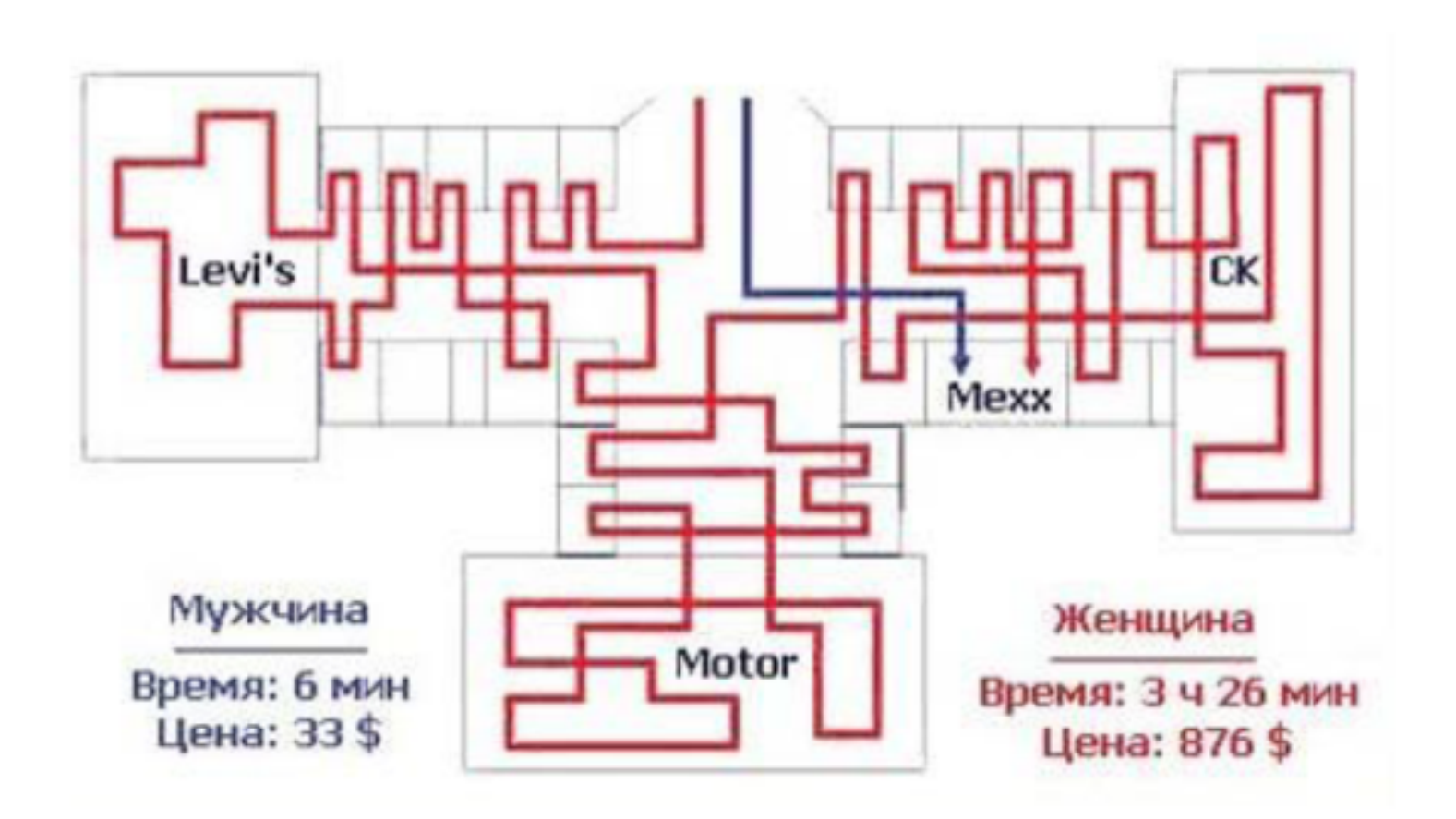

**Как использовать Яндекс Метрику с пользой для бизнеса?** Автор: Алексей Иванов / 11.12.2015

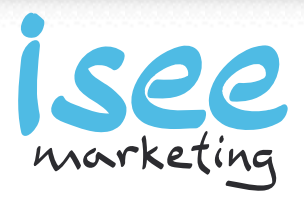

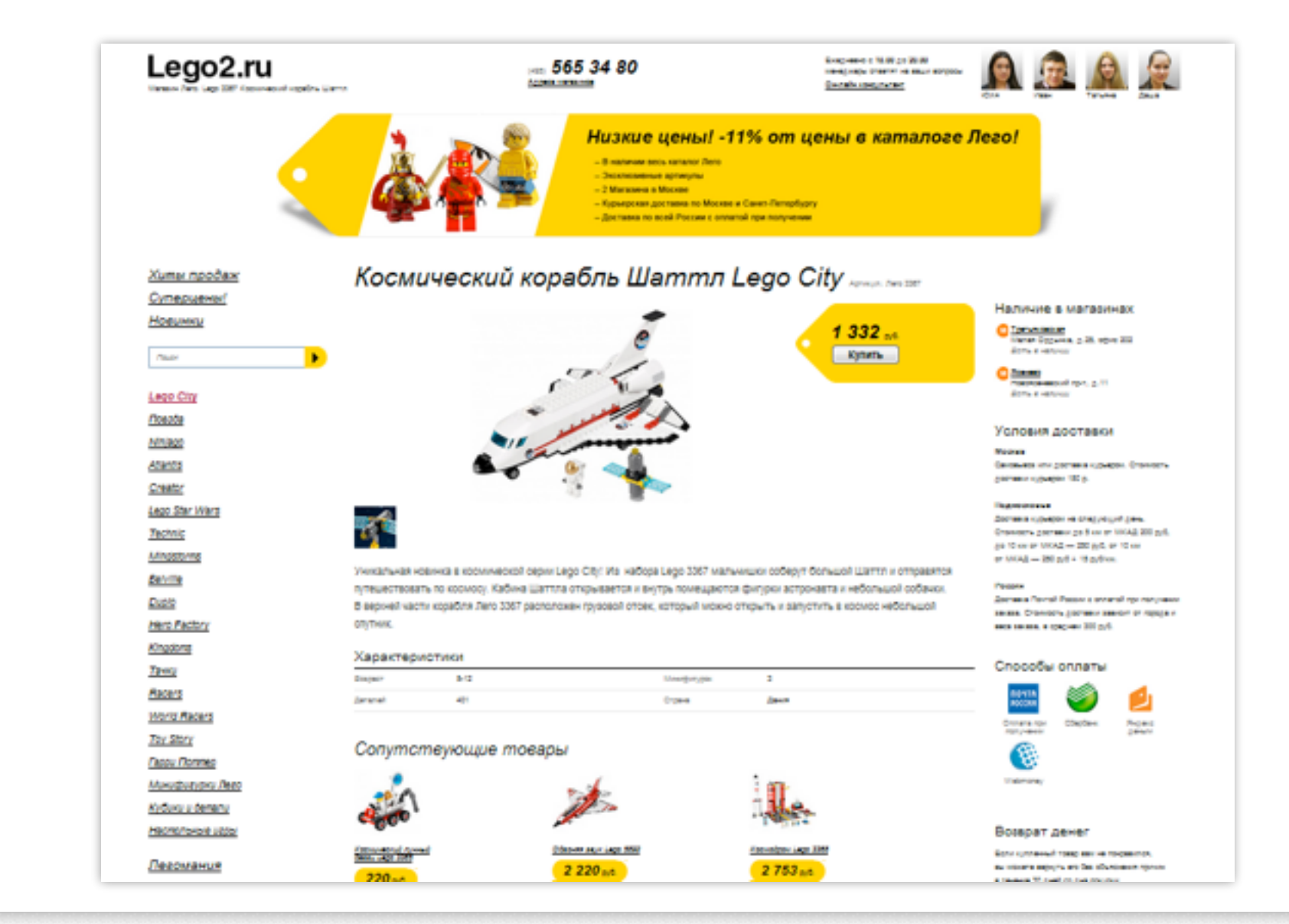

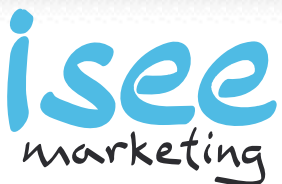

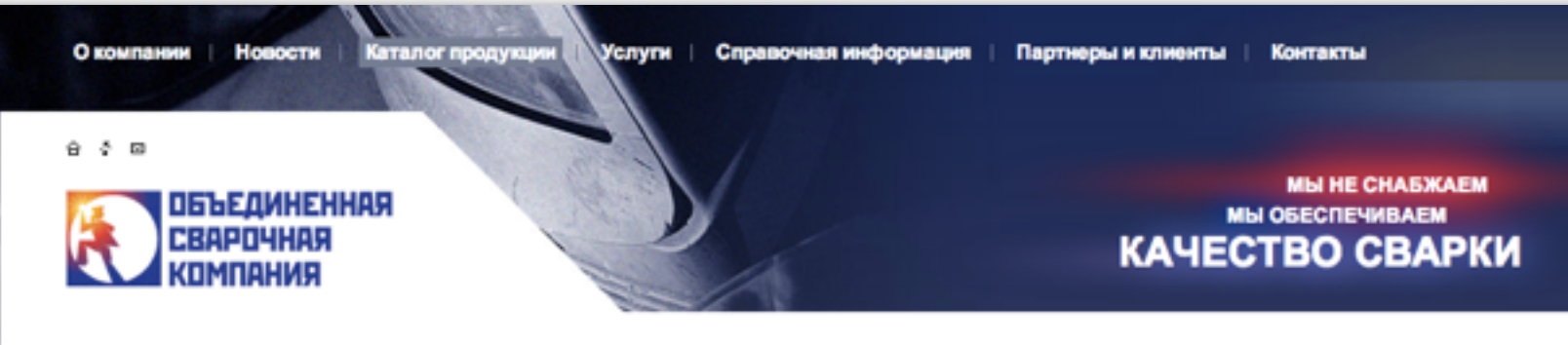

Главная страница » Каталог продукции » Сварочное оборудование » Аргонодуговая сварка (TIG)

### Аргонодуговая сварка (TIG)

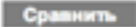

Товаров для сравнения: 0 Очистить слисок

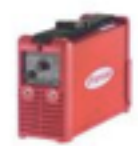

Annapar сварочный TransPocket 1500 TIG

Аргонодуговая сварка (TIG)

FRONIUS International GMBH" (ABCTDHR)

Выпрямитель инверторного типа предназначен для аргонодуговой сварки вольфрамовым электродом, а так же для ручной дуговой сварки на постоянном токе штучным покрытым электродом

#### Добавить для сравнения

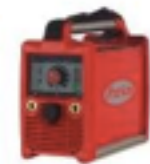

Annapar сварочный TransPocket 2500 TIG

Аргонодуговая сварка (TIG)

FRONIUS International GMBH" (AacTpvs)

Выпрямитель инверторного типа предназначен для аргонодуговой сварки вольфрамовым электродом, а так же для ручной дуговой сварки на постоянном токе штучным покрытым электродом

Добавить для сравнения

**Как использовать Яндекс Метрику с пользой для бизнеса?** Автор: Алексей Иванов / 11.12.2015

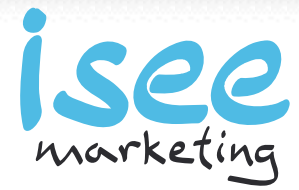

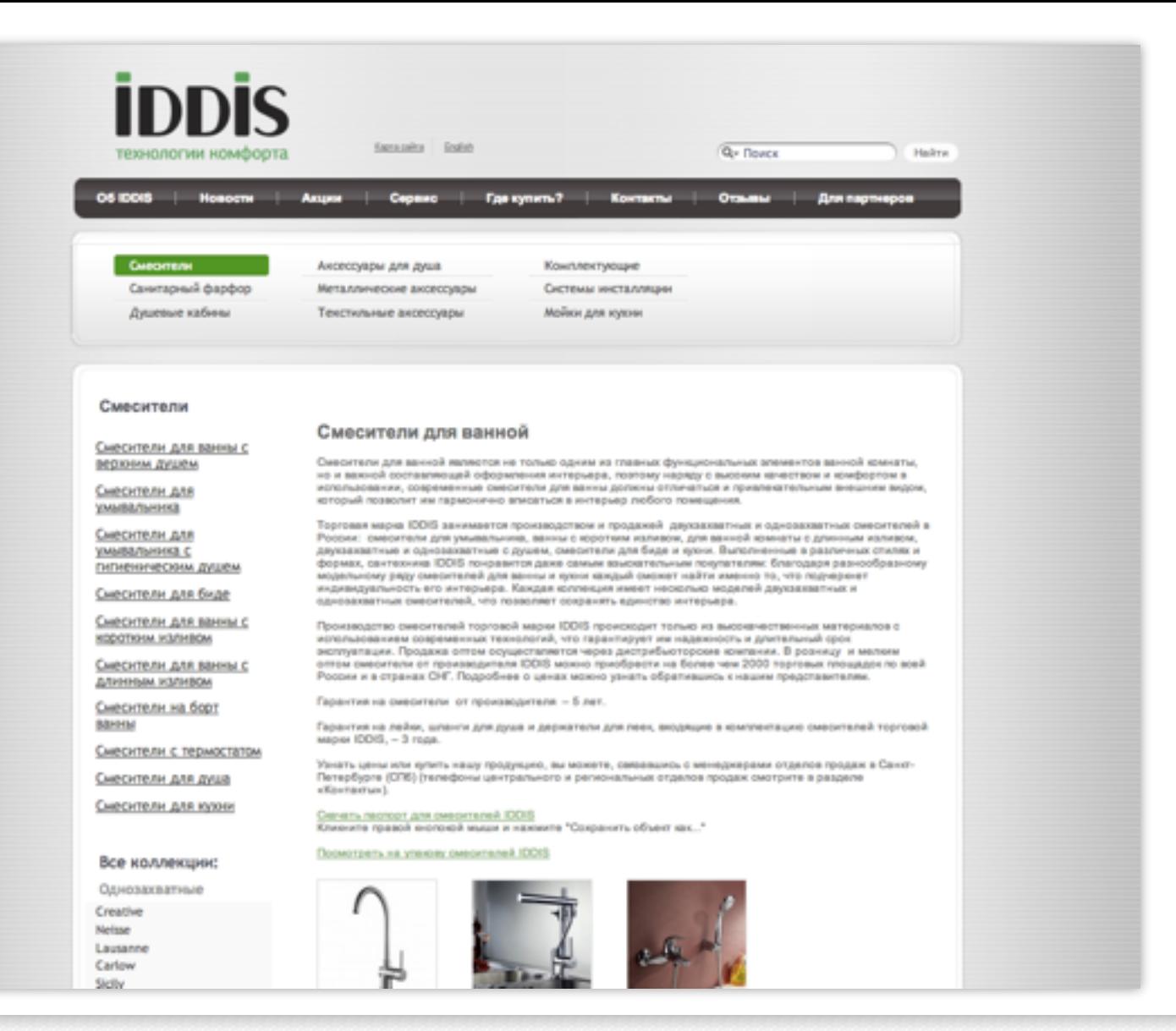

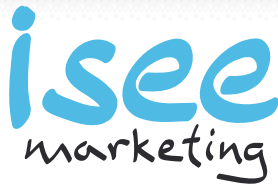

*Поведение посетителей на сайте определяется не только сферой деятельности, но и особенностями конкретного бизнеса.*

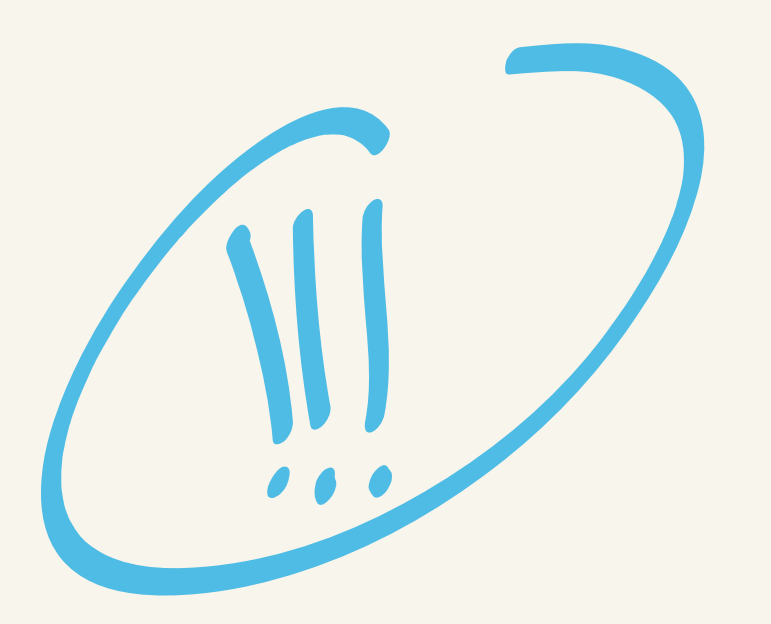

**Как использовать Яндекс Метрику с пользой для бизнеса?** Автор: Алексей Иванов / 11.12.2015

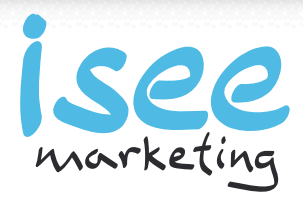

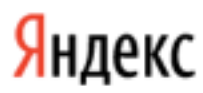

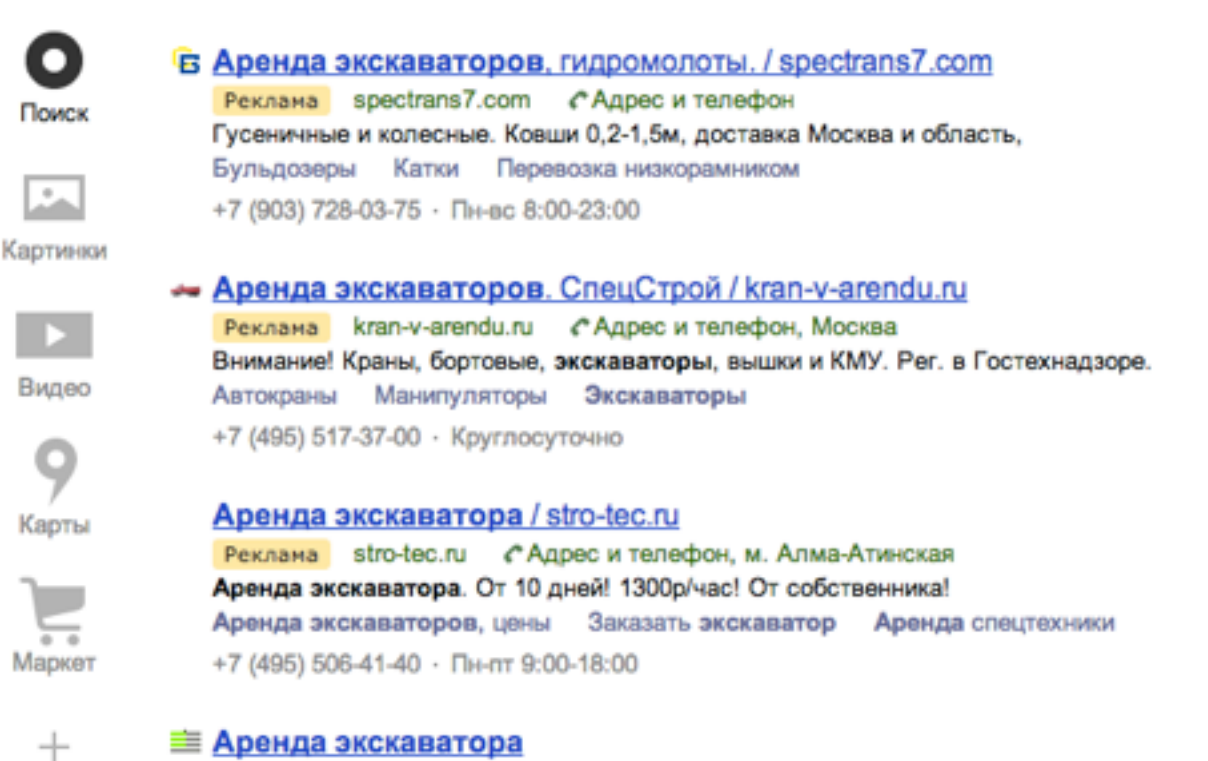

Arenda-Spectekhniki.ru > Аренда экскаватора v

Аренда гусенечных и колесных экскаваторов (тракторов). ... Аренда экскаваторов в Москве, Московской области, центральной части России.

**Как использовать Яндекс Метрику с пользой для бизнеса?** Автор: Алексей Иванов / 11.12.2015

 $+$ 

a.ivanov@iseemarketing.ru facebook.com/ivanov.aleksey

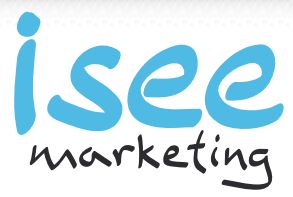

Найти

#### Экскаваторы

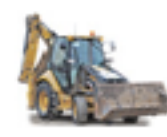

#### Экскаватор-погрузчик «Катерлиллар 428E»

с фронтальным ковшом Емк=1,0м<sup>3</sup> и выдвижной стрелой (телескопом) 5 м с ковшом Емк=0,20м<sup>3</sup> 11 500,00

Работа с гидромолотом 13 000,00

Экскаватор гусеничный «ВОВСАТ 334 D»

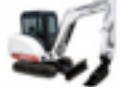

Емкость ковша 0.4-0.6 м<sup>3</sup>.

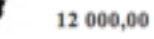

Работа с гидромолотом

#### 14 000,00

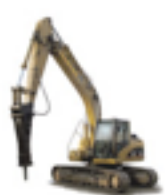

Экокаватор гусеничный «Hitachi, Case» Емкость ковша, Емк=1,2 м.<sup>3</sup> 16 000,00

Работа с гидромолотом

19 000,00

Экскаватор Катергиллар 320 DL, Komatsu 230 Емкость ковша 1,3 м<sup>3</sup>. 16 000,00

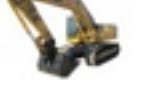

Работа с гидромолотом 19 000,00

**3xcrassrop Komatsu 240** Емкость ковша, Емк=1,5 м.<sup>3</sup>

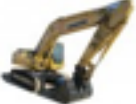

Работа с гидромолотом

17 000,00

**Как использовать Яндекс Метрику с пользой для бизнеса?** Автор: Алексей Иванов / 11.12.2015

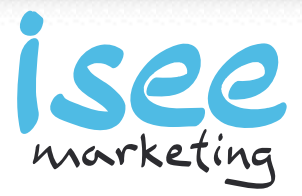

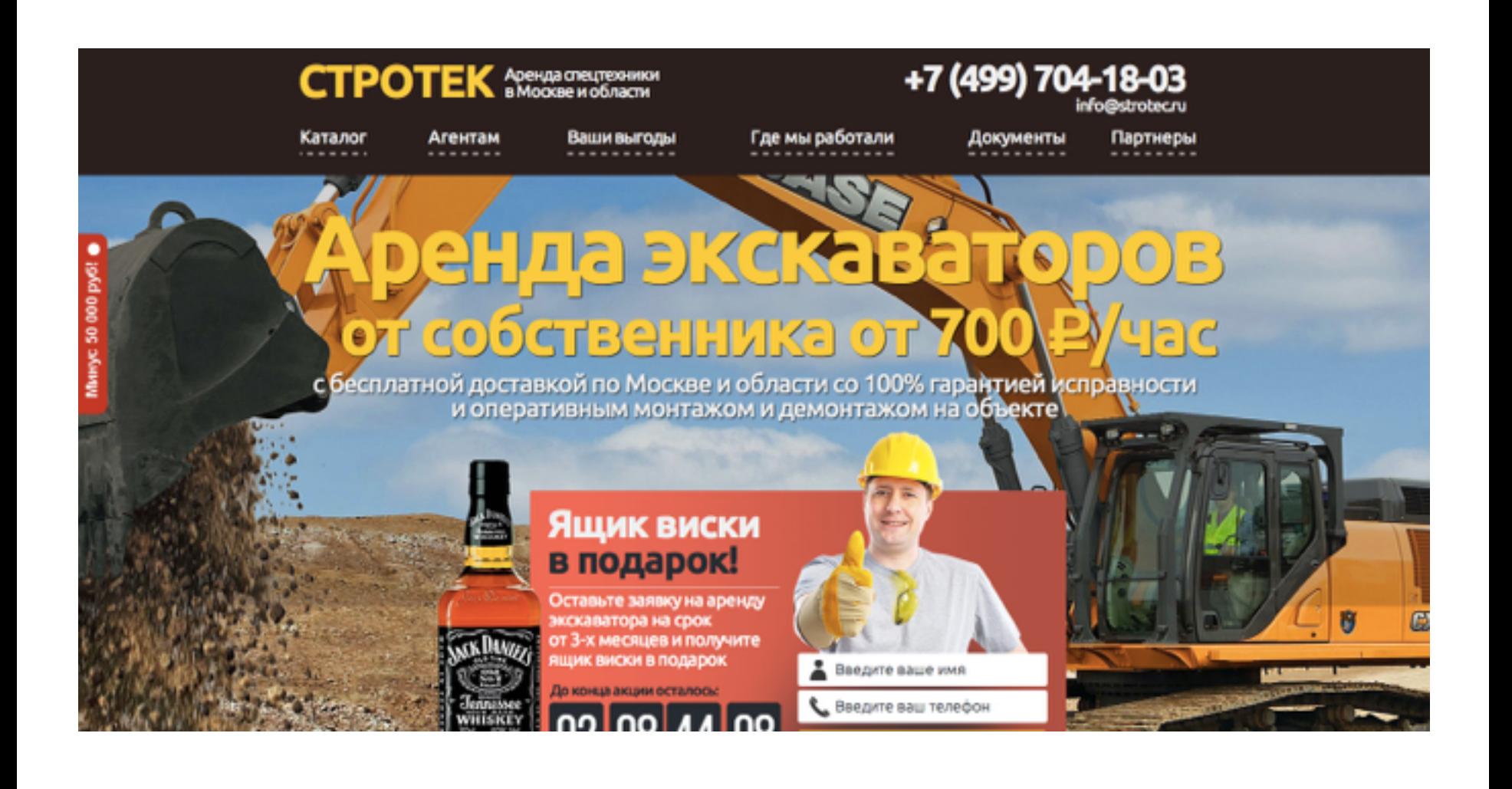

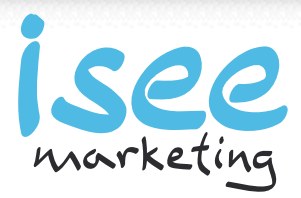

## Учет возможностей систем статистики

### **Спланируйте**

возможные пути посетителя по сайту

### **Составьте**

список действий, совершение которых вам нужно отслеживать

### **Выберите**

подходящие инструменты измерения

### **Согласуйте** с разработчиками сайта внедрение этих инструментов на этапе создания сайта

**Как использовать Яндекс Метрику с пользой для бизнеса?** Автор: Алексей Иванов / 11.12.2015

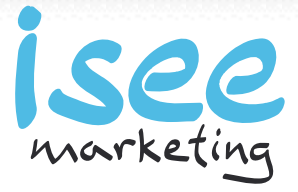

# *Не забывайте про тупиковые и проблемные пути по сайту*

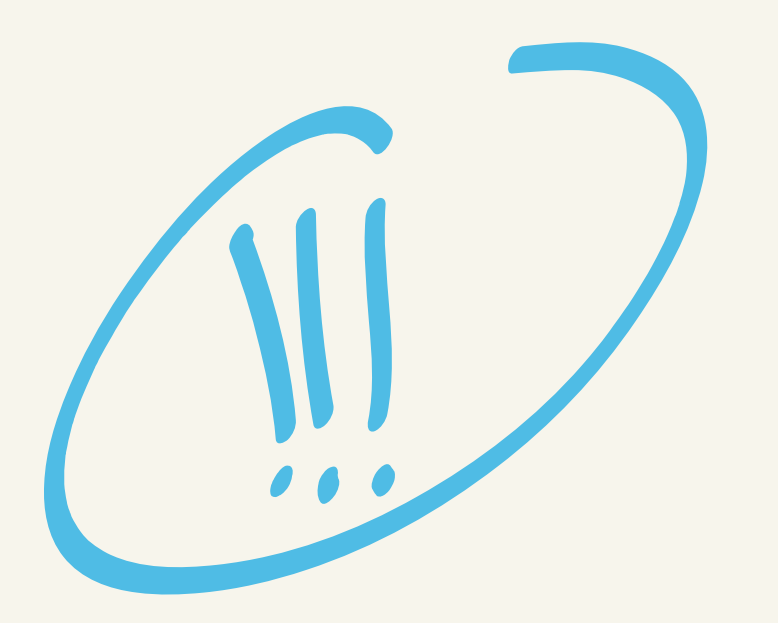

**Как использовать Яндекс Метрику с пользой для бизнеса?** Автор: Алексей Иванов / 11.12.2015

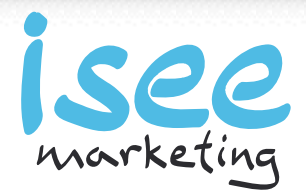

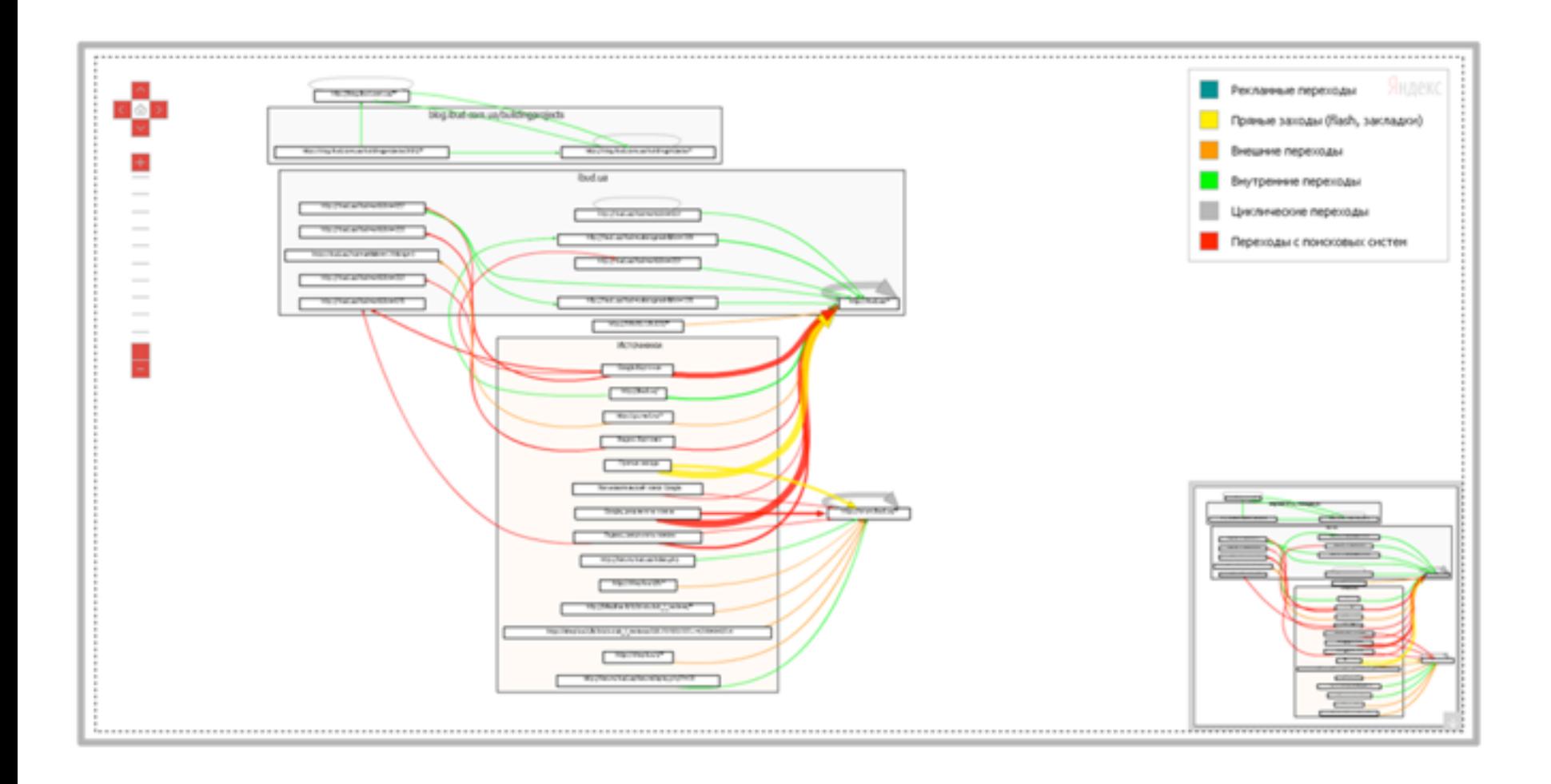

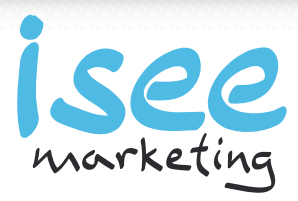

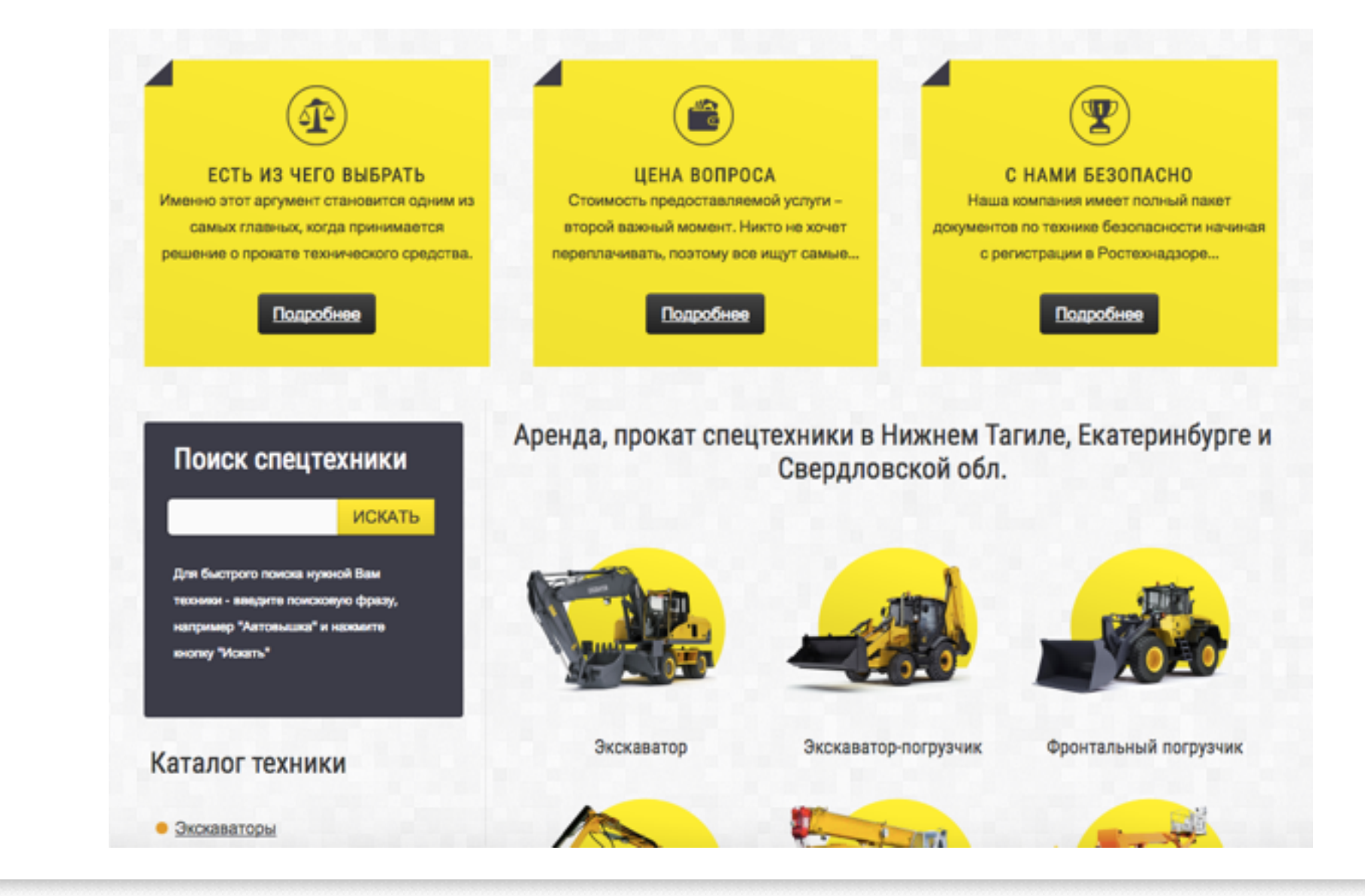

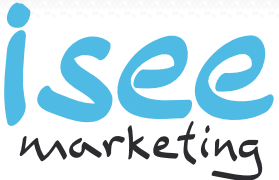

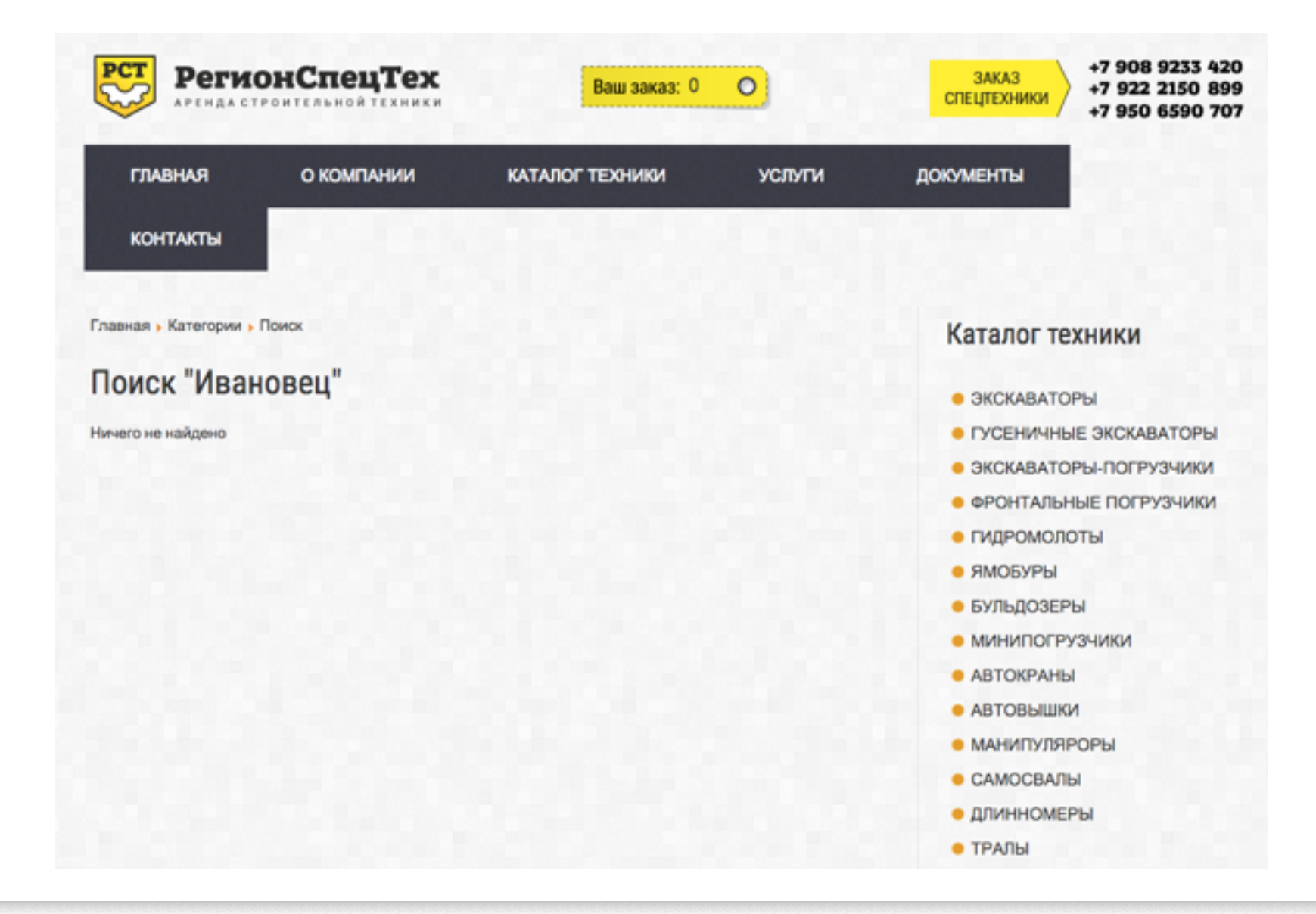

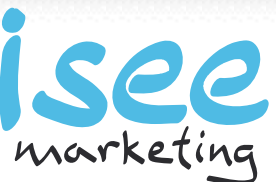

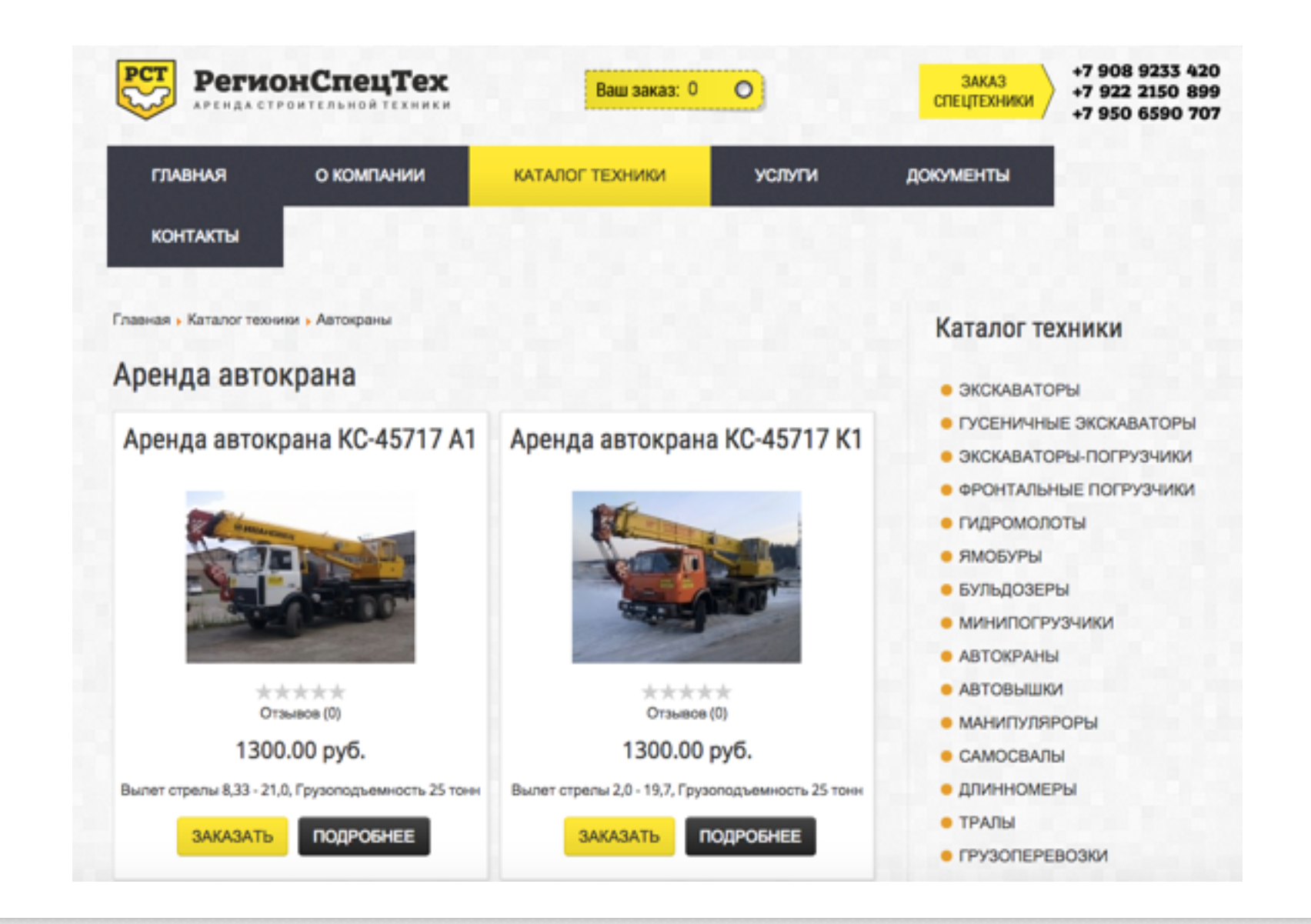

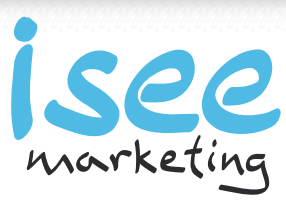

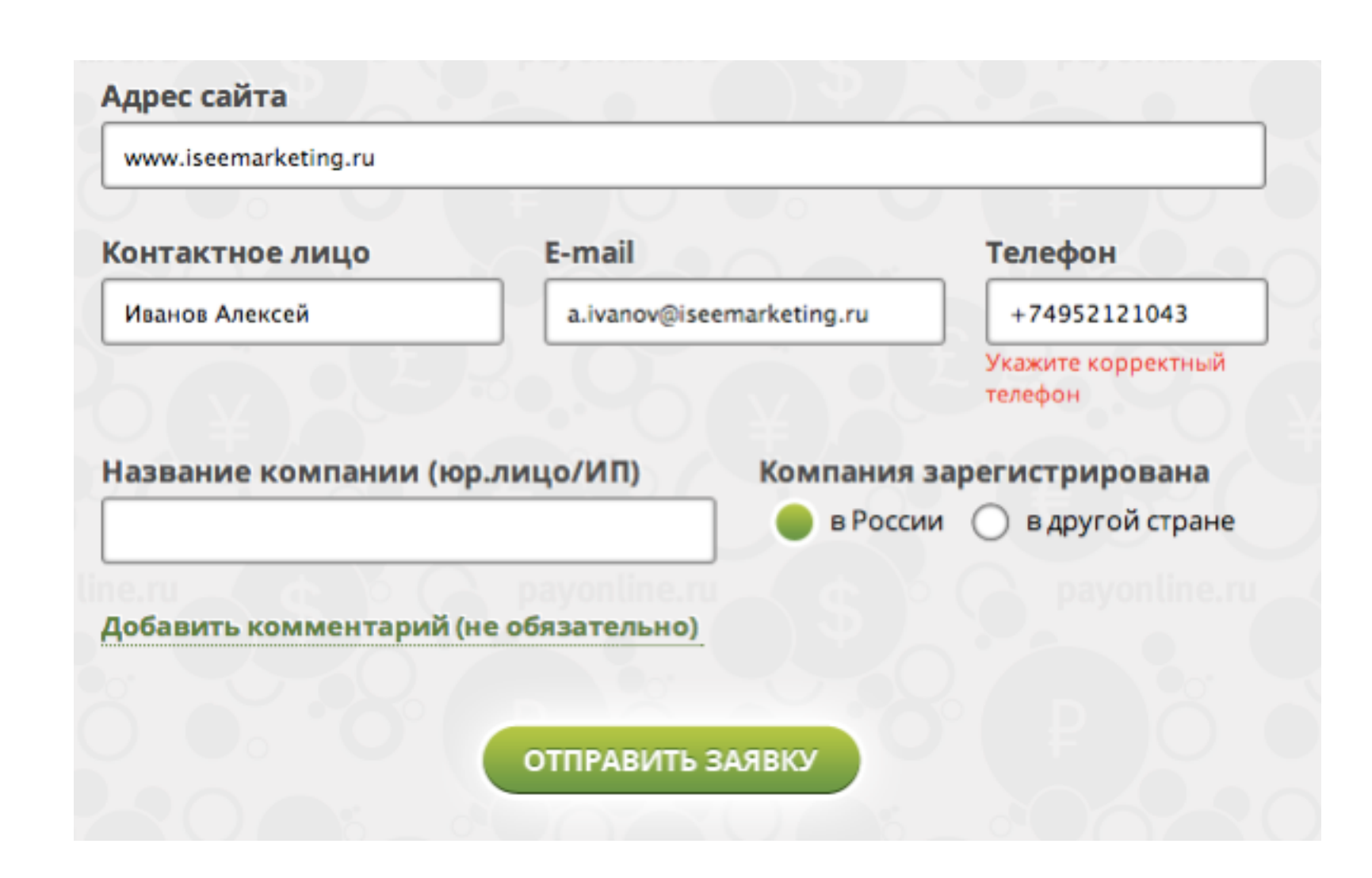

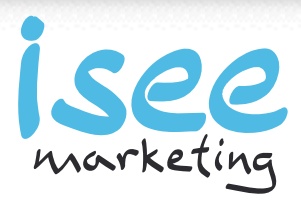

## Воронка конверсии?

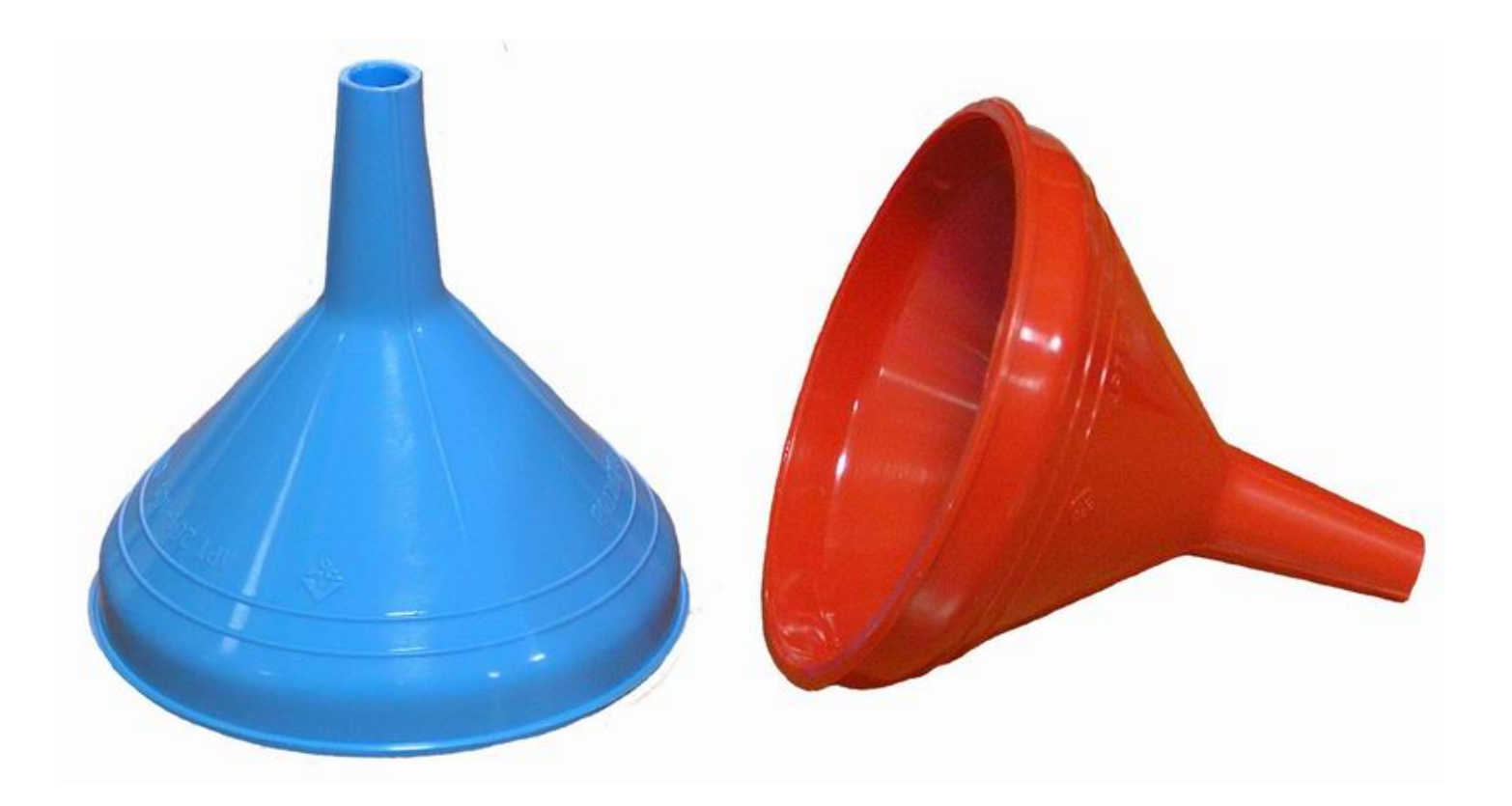

**Как использовать Яндекс Метрику с пользой для бизнеса?** Автор: Алексей Иванов / 11.12.2015

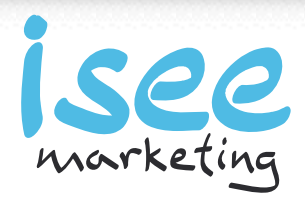

### Ваша реальная воронка конверсии

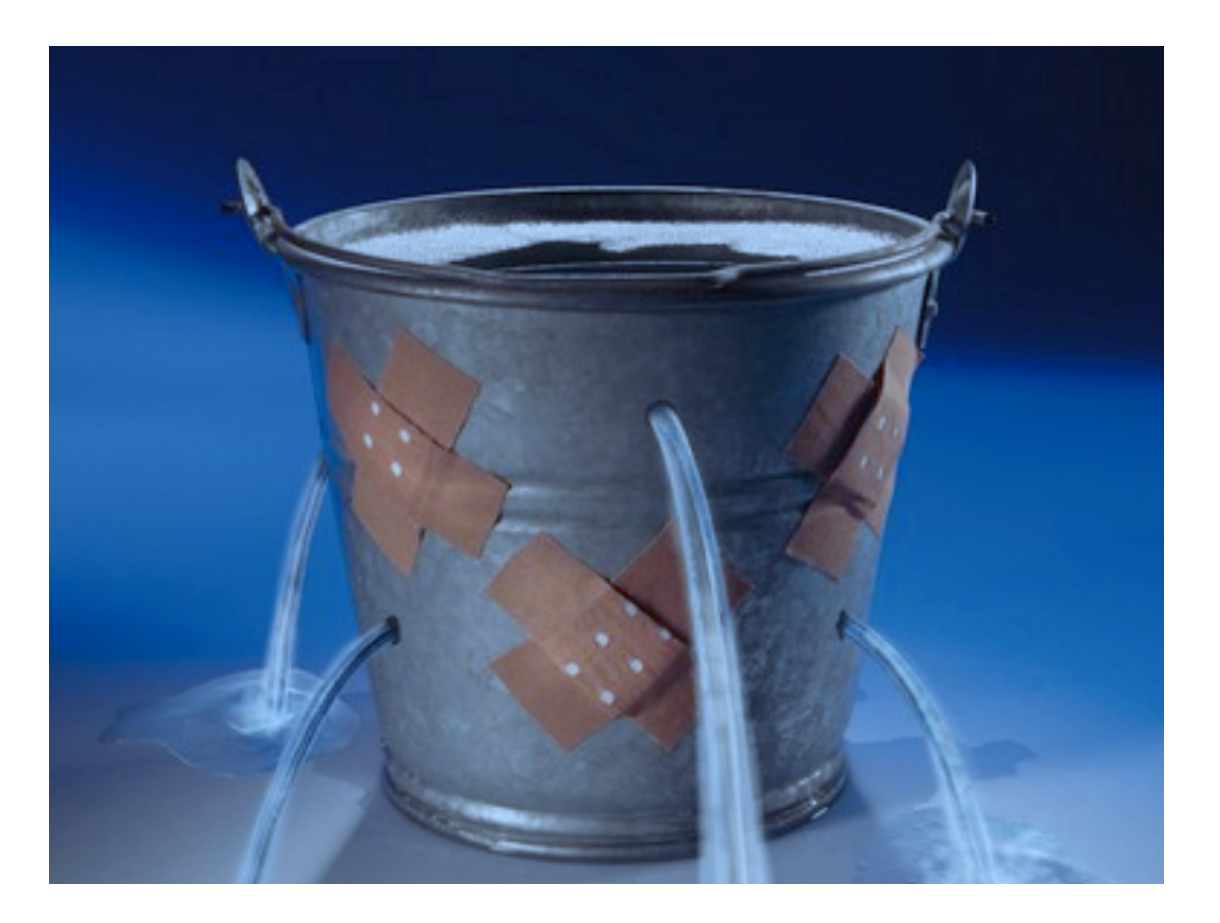

**Как использовать Яндекс Метрику с пользой для бизнеса?** Автор: Алексей Иванов / 11.12.2015

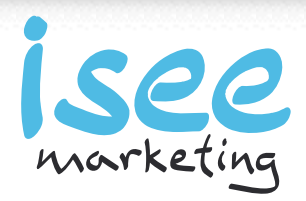

# **Анализируйте взаимодействия с информацией**

**Эффективное привлечение клиентов через интернет** Автор: Алексей Иванов / 17.11.2015

http://isee.marketing/aleksey facebook.com/ivanov.aleksey

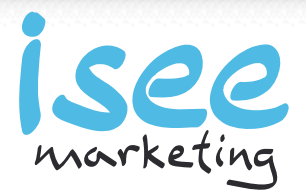

# *Люди приходят на сайт за информацией.*

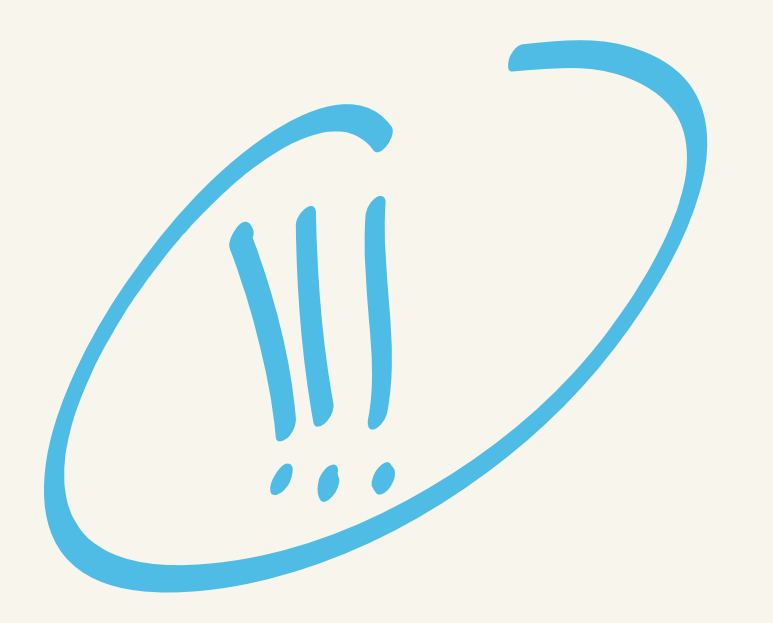

**Как использовать Яндекс Метрику с пользой для бизнеса?** Автор: Алексей Иванов / 11.12.2015

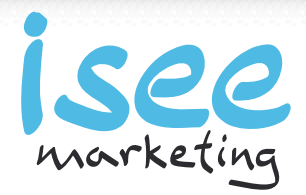

# Какая информация нужна посетителю?

- Цены
- Скидки
- Наличие
- Условия оплаты
- Срок отгрузки
- Описания и характеристики
- Дополнительные опции

**Как использовать Яндекс Метрику с пользой для бизнеса?** Автор: Алексей Иванов / 11.12.2015

a.ivanov@iseemarketing.ru facebook.com/ivanov.aleksey

…

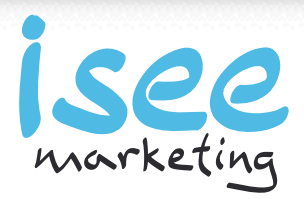

## Что вы хотите показать посетителю?

- Преимущества компании
- Отзывы
- Награды

…

Дополнительные товары и услуги

**Как использовать Яндекс Метрику с пользой для бизнеса?** Автор: Алексей Иванов / 11.12.2015

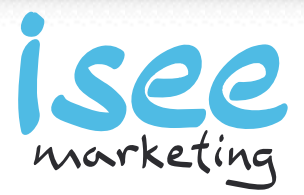

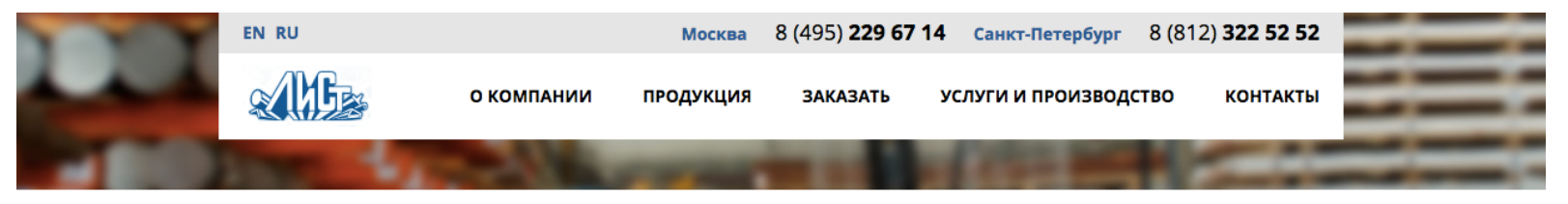

Главная / Продукция / Медь / Медная лента

Версия для печати

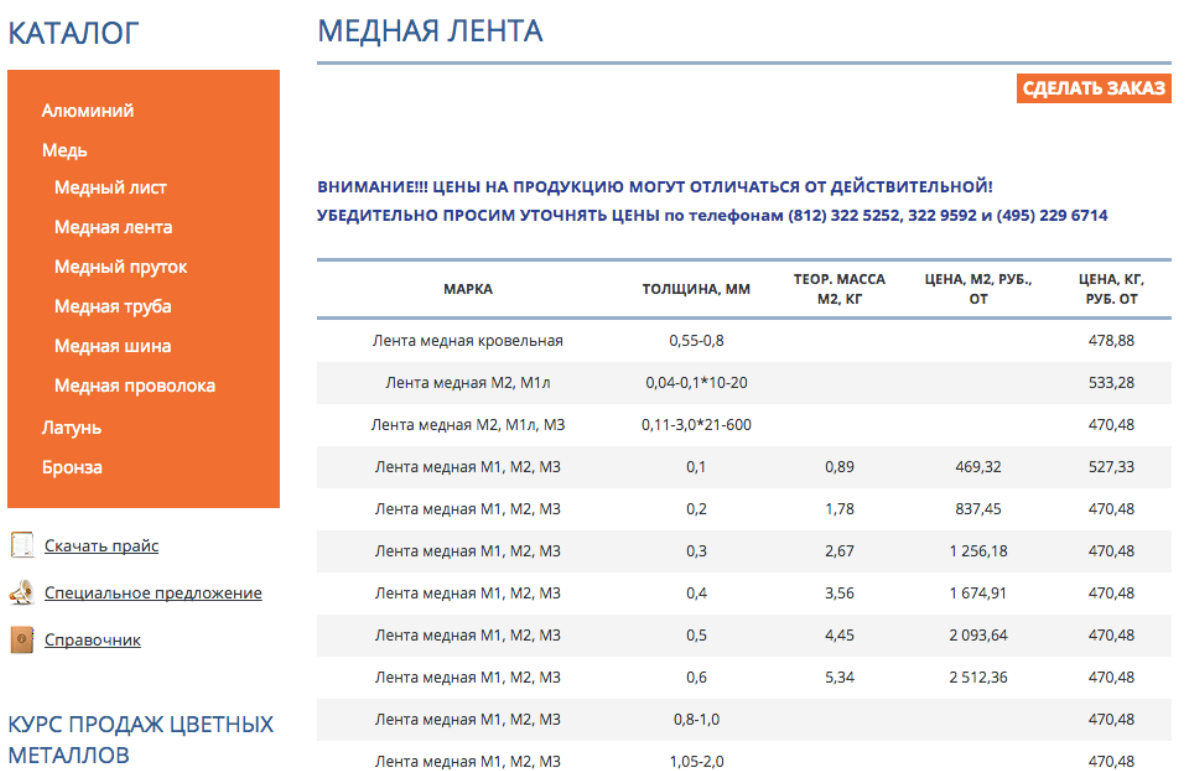

#### **Как использовать Яндекс Метрику с пользой для бизнеса?** Автор: Алексей Иванов / 11.12.2015

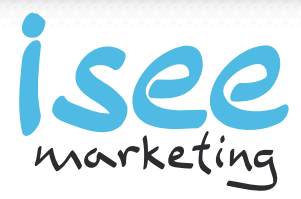

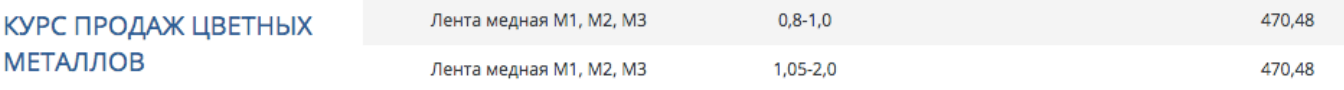

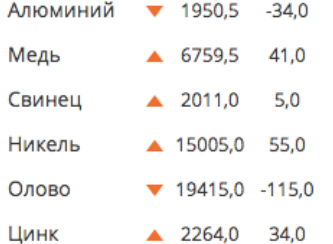

Компания «ЛИСТ» реализует медную ленту со складов в Москве и Санкт-Петербурге.

Чтобы купить медную ленту, а также другую продукцию, воспользуйтесь, пожалуйста, поиском по маркам и размерам на нашем сайте или позвоните по телефону

в Москве: (495) 229-67-14

в Санкт-Петербурге: (812) 322-52-53, 322-95-91.

У нас Вы можете купить медную ленту различных размеров. Осуществляется доставка по адресу.

Лента медная – это холоднодеформированное изделие, изготавливаемое из медных сплавов следующих марок: М1р, М1, М2р, М2, М3р, М3. Производство лент из меди и её сплавов осуществляется согласно ГОСТ 1173-2006. Ассортимент изделий достаточно разнообразен. По состоянию материала промышленная медная лента может быть мягкой, твердой или полутвердой. При этом нормативно-техническая документация предусматривает реализацию медной ленты толщиной менее 0,1 мм только в твёрдом исполнении. Основными показателями качества ленты медной является крайне высокая точность ее производства как по толщине, так и по ширине.

Медные ленты по степени точности делятся на следующие виды:

- высокой точности по ширине и толщине;
- высокой точности по толщине в сочетании с повышенной точностью по ширине;
- нормальной точности по ширине и высокой точности по толщине;
- повышенной точности по ширине и повышенной точности по толщине;
- высокой точности по ширине и повышенной точности по толщине.

Ленты медные могут изготовляться как для очень широкого использования, так и для различных специфических задач. К примеру, выпускаются радиаторные ленты, ленты для капсюлей и спиралей и ленты для производства кабелей и электротехники.

Медная лента имеет достаточно широкую область применения. Её используют в электротехнике, машиностроении, автомобилестроении и приборостроении для производства деталей машин, капсюлей, радиаторов, спецспиралей и кабелей. Медную ленту охотно используют при строительстве крыш для изготовления всевозможных кровельных материалов: элементов медной черепицы, медной фальцевой кровли, флюгеров и систем снегозадержания.

Чистая медь обладает высокими эксплуатационными характеристиками, как то:

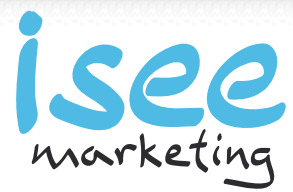

**Как использовать Яндекс Метрику с пользой для бизнеса?** Автор: Алексей Иванов / 11.12.2015

- 19415/0<br>  $\bullet$  19415/0<br>
2004 - 1942<br>
2004 - 1942<br>
2004 - 1942<br>
2004 - 1942<br>
2004 - 1942<br>
2004 - 1942<br>
2004 - 1942<br>
2004 - 1942<br>
2004 - 1942<br>
2004 - 1942<br>
2004 - 1942<br>
2004 - 1942<br>
2004 - 1942<br>
2004 - 1942<br>
2004 - 1942<br> ширине;<br>нормальной точности по ширине и высокой точности по толщине; нормальной темности по ширине и высокой темности по тольцовой принимальной темности по принимальной темности по тольцовой принимальной темности по тольцовой принимальной темности по тольцовой принимальной темности по тол бужета нам и обоздает политика и при политика и при политика и политика и политика и политика и политика и политика и политика и политика и политика и политика и политика и политика и политика и политика и политика и пол :<br>устойчивость к перепадам температур;<br>низкая химическая активность;

**Как использовать Яндекс Метрику с пользой для бизнеса?** Автор: Алексей Иванов / 11.12.2015

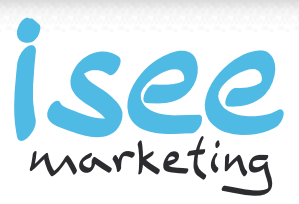

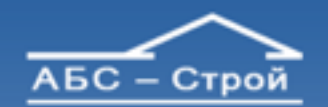

ПОЛНЫЙ КОМПЛЕКС УСЛУГ ПО ПРОЕКТИРОВАНИЮ. СТРОИТЕЛЬСТВУ И ОБСЛУЖИВАНИЮ ЗАГОРОДНЫХ ДОМОВ

**СТРОИТЕЛЬСТВО** 

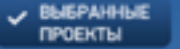

Crpocime Hac ONLINE

 $\alpha$ 

### +7 495 734-91-68

О компании Наши новости Девелоперам

Обслуживание Вашего дома Дизайн, ремонт, отделка Дополнительные услуги

Наши цены Отзывы наших Клиентов

**Пресса об ASC-Crpoй** 

#### КАТАЛОГ ПРОЕКТОВ

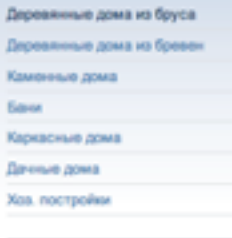

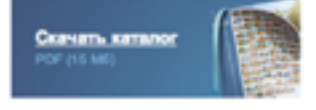

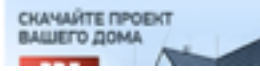

Главная - Проветы домов - Проекты деревянных домов - Лиреаянные дома 150-200 м2 проект дома "Солнечный 2"

СКАЧАТЬ ПРОЕКТ СТОИМОСТЬ КОММЕНТАРИИ

ГОТОВЫЕ ДОМА

**КОНТАКТЫ** 

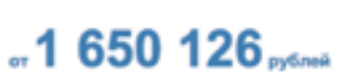

*<u>TROEKTWPOBAHNE</u>* 

ОПИСАНИЕ

#### аказать строительство

Проект "Солнечный 2" предназначен для постоянного проживания большой семьи, чему способствует наличие пяти спальных комнат, два сануэла на разных этаках. Большая гостиная и совмещенная с кухней столовая представляют собой прекрасное место для совместного времяпрепровождения всей семыи. Небольшая терраса добавляет уюта и предоставляет возможность комфортно проводить вечера на свежем воздухе.  $11.03 \times 11.03$  M 

.161.85

105.15 Площадь застройки, м2...

82 календарных дня Срок строительства...

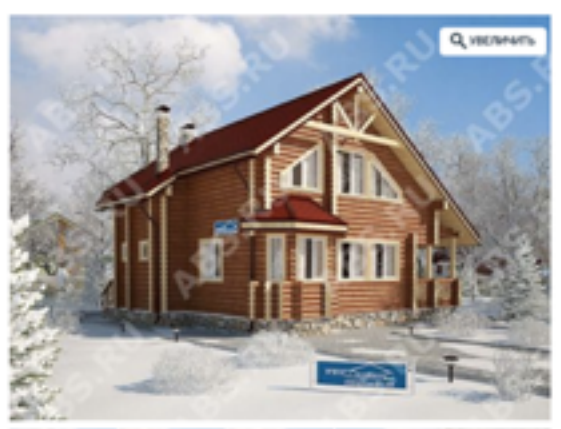

 $\vee$  **BISPATIS** 

ДЛЯ СРАВНЕНИ **EL PACTIFUATATIV** 

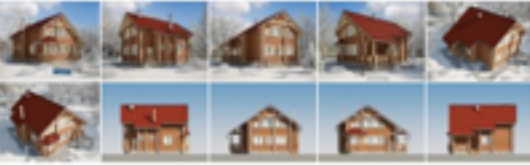

**Как использовать Яндекс Метрику с пользой для бизнеса?** Автор: Алексей Иванов / 11.12.2015

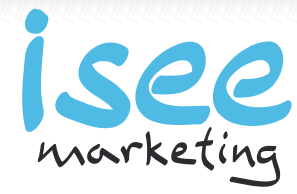

#### **Doau 2**

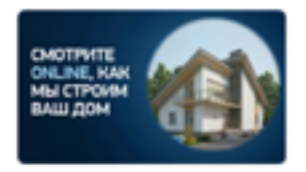

ВАШ ПЕРСОНАЛЬНЫЙ **МЕНЕДЖЕР** на время стройок

и гарантийного обслуживания

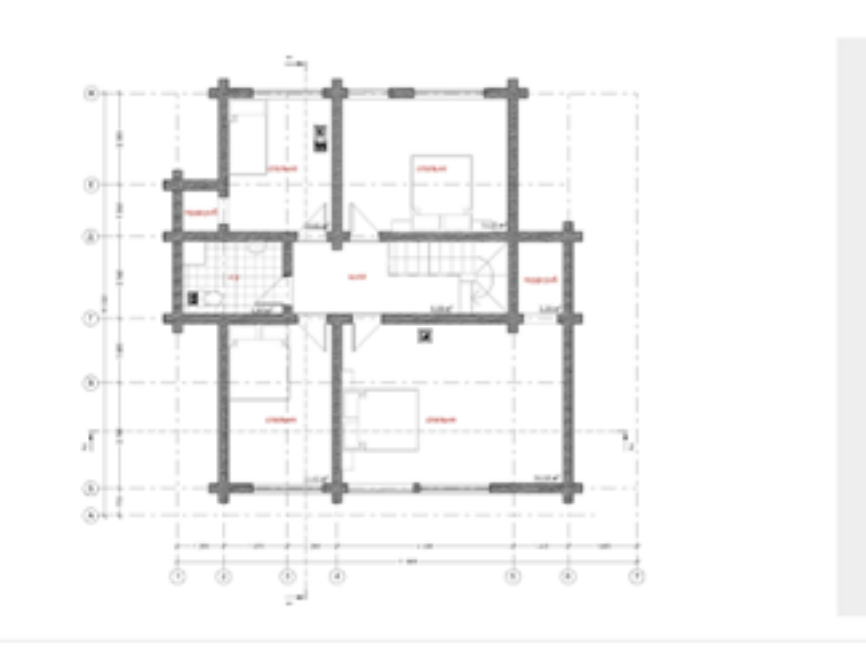

#### CΠΡΟCVITE HAC ONLINE

Марина 03.04.2013

#### Bonpoc:

B r. Поронайск по ул 40n B/IKCM д.14 стоит 5-ти этвиный дом на стяже локото в мод ймнируютс ло вварийным его не хотят признавать, на этом доме готовятся установить сейсмолояс и кровлю. Это не безопасно?В подвале дома по стяжке проходит трещина.

#### Ответ:

Марина, добрый день! Чтобы дать заключение о состоянии постройки на предмет эксплуатации... COOMESINES STRET

#### Все вопросы и ответы

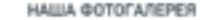

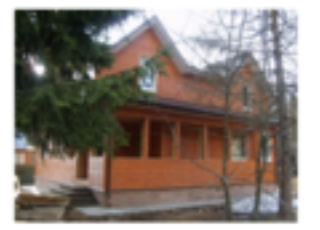

Gottmanepen

#### ОТЗЫВЫ НАШИХ КЛИЕНТОВ

Maax 13.04.2013

Собираясь строить дом из профилированного бруса выбирали между несколькими компаниями. Хотели даже своими силами организовать бригаду, купив профилированный брус у другого прозводителя . Но вовремя поняли, что лучше доверить это профессионалам, таким, 44,744

56

#### Все отзывы

#### **Как использовать Яндекс Метрику с пользой для бизнеса?** Автор: Алексей Иванов / 11.12.2015

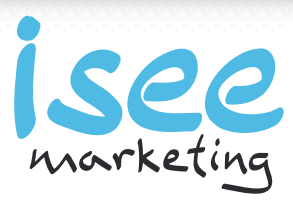

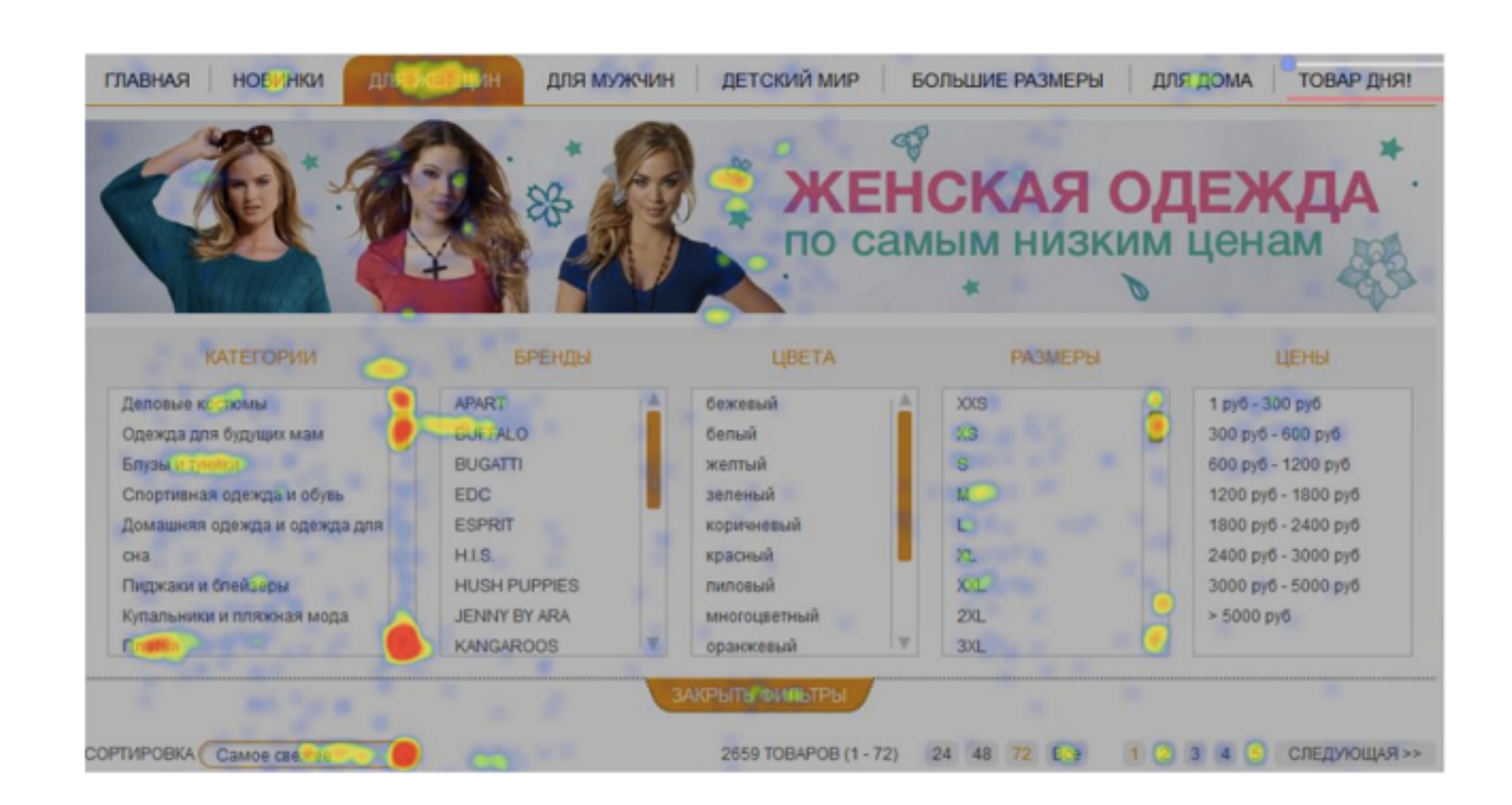

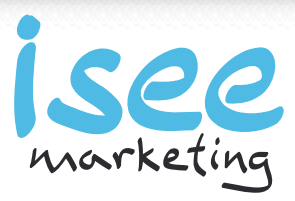

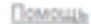

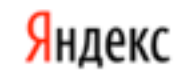

### метрика

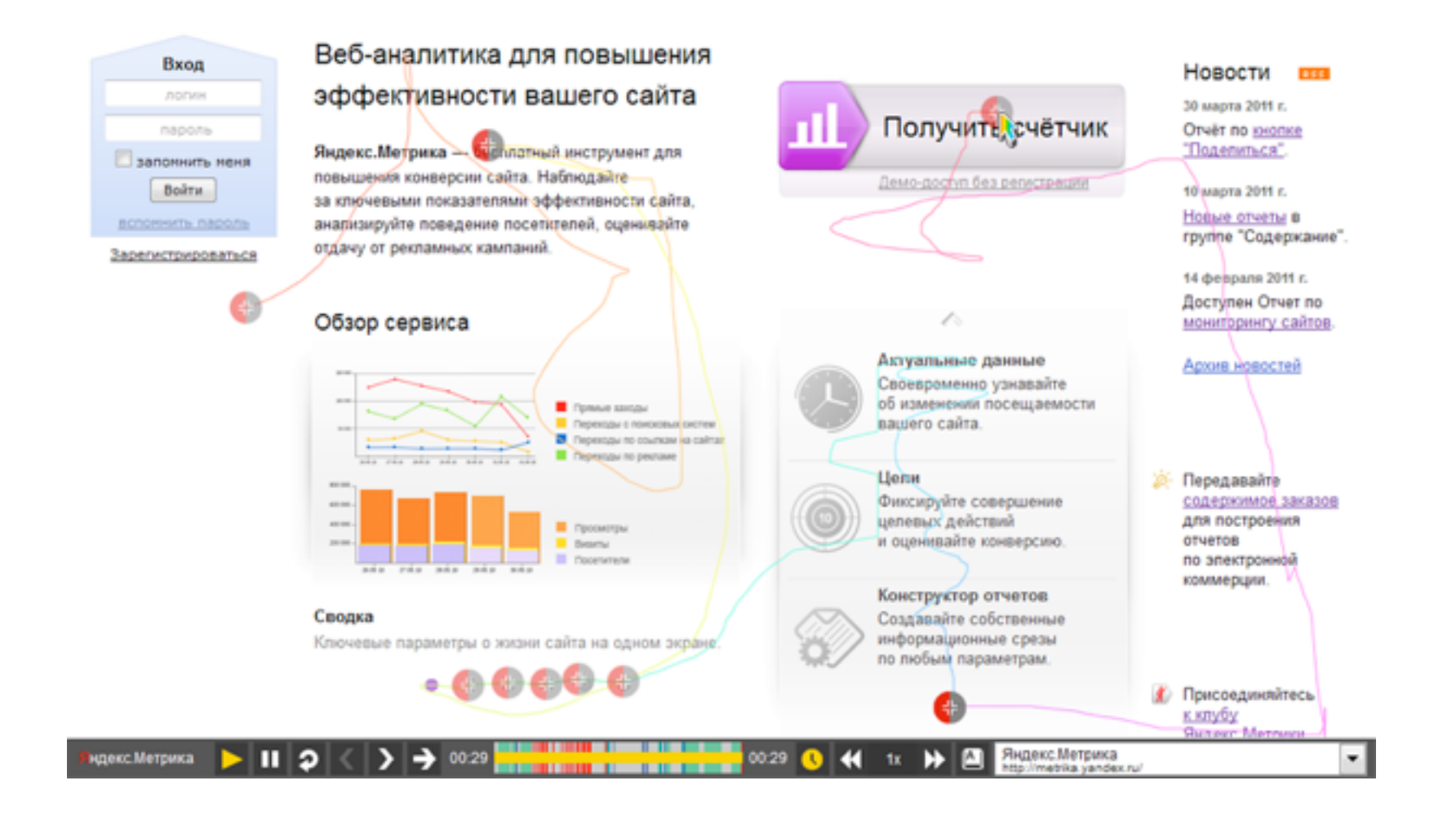

**Как использовать Яндекс Метрику с пользой для бизнеса?** Автор: Алексей Иванов / 11.12.2015

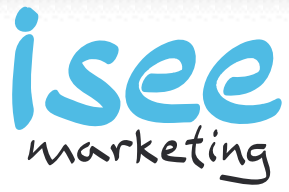

# *Поведение посетителей на сайте зависит от канала привлечения.*

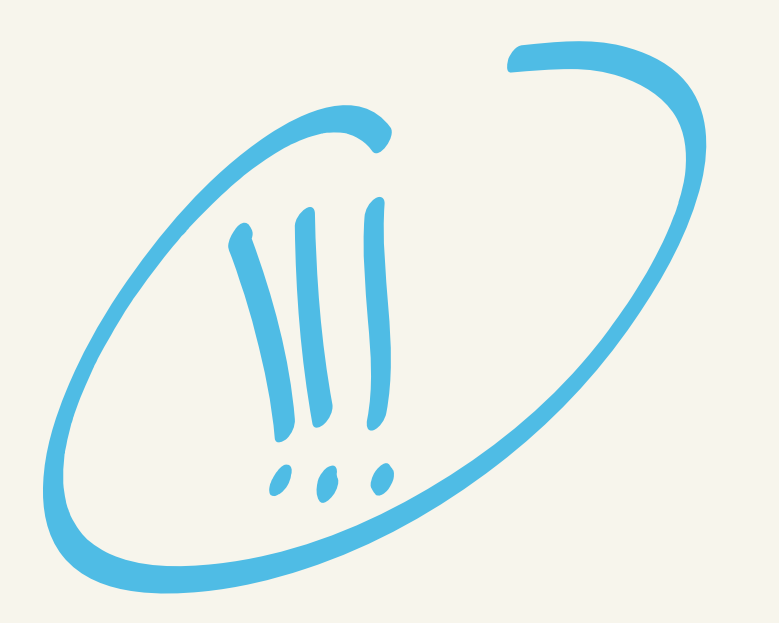

**Как использовать Яндекс Метрику с пользой для бизнеса?** Автор: Алексей Иванов / 11.12.2015

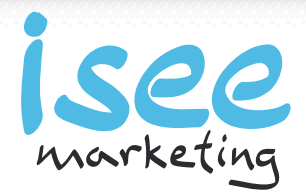

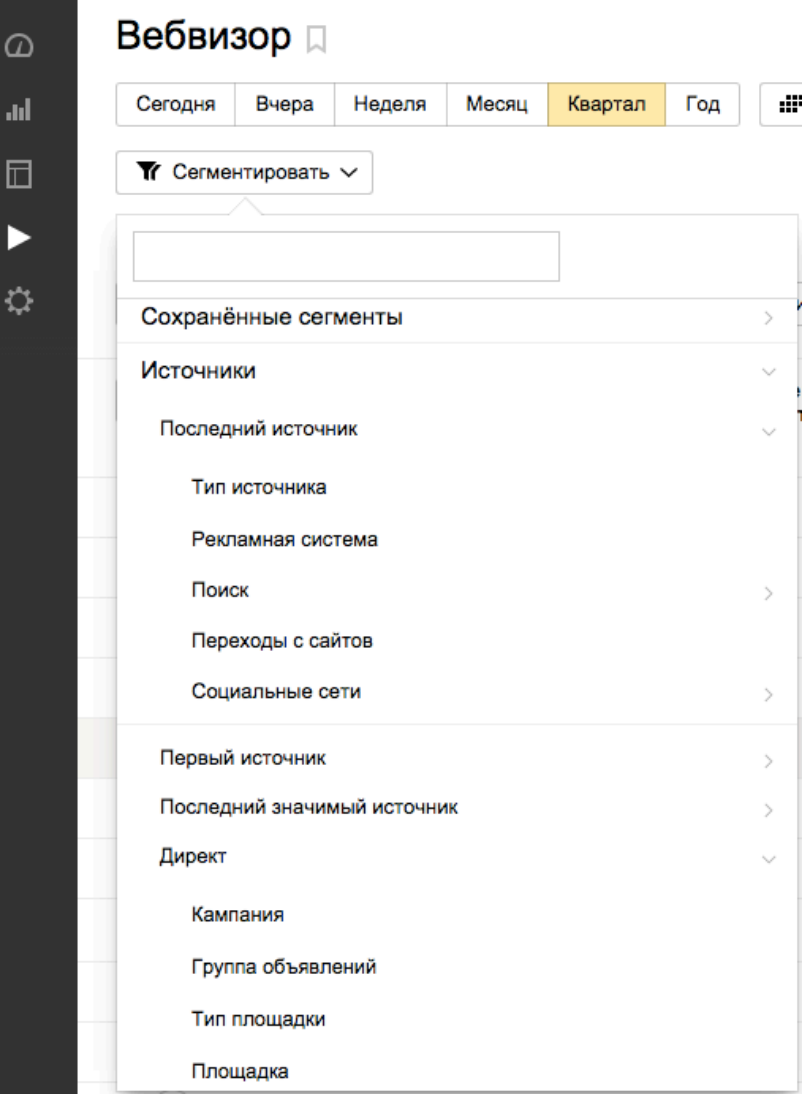

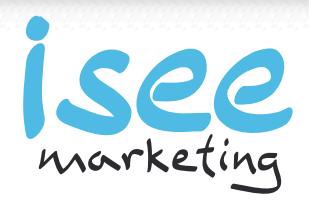

## **Анализируйте звонки с сайта**

**Как использовать Яндекс Метрику с пользой для бизнеса?** Автор: Алексей Иванов / 11.12.2015

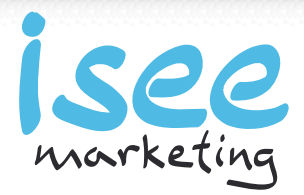

## Отслеживание звонков

- Контроль общего количества звонков
- Распределение по источникам прихода посетителей (Целевой звонок в Метрике)
- Динамическое отслеживание звонков

**Как использовать Яндекс Метрику с пользой для бизнеса?** Автор: Алексей Иванов / 11.12.2015

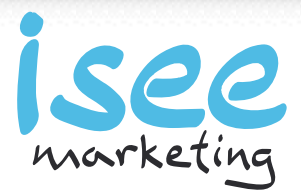

# *Если вы не используете динамический колл-трекинг, то не рассчитывайте на большое количество звонков с сайта.*

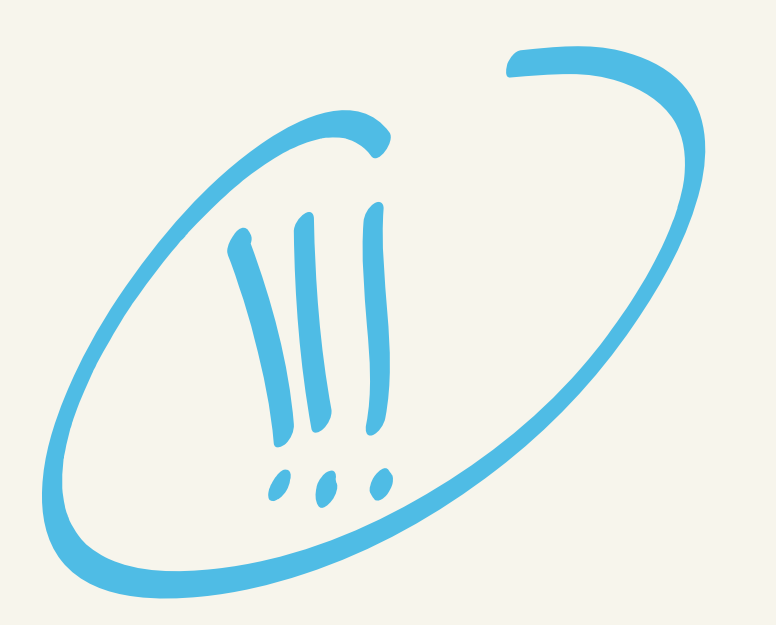

**Как использовать Яндекс Метрику с пользой для бизнеса?** Автор: Алексей Иванов / 11.12.2015

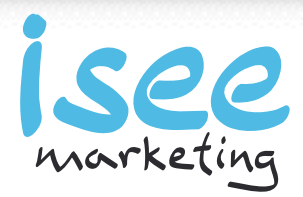

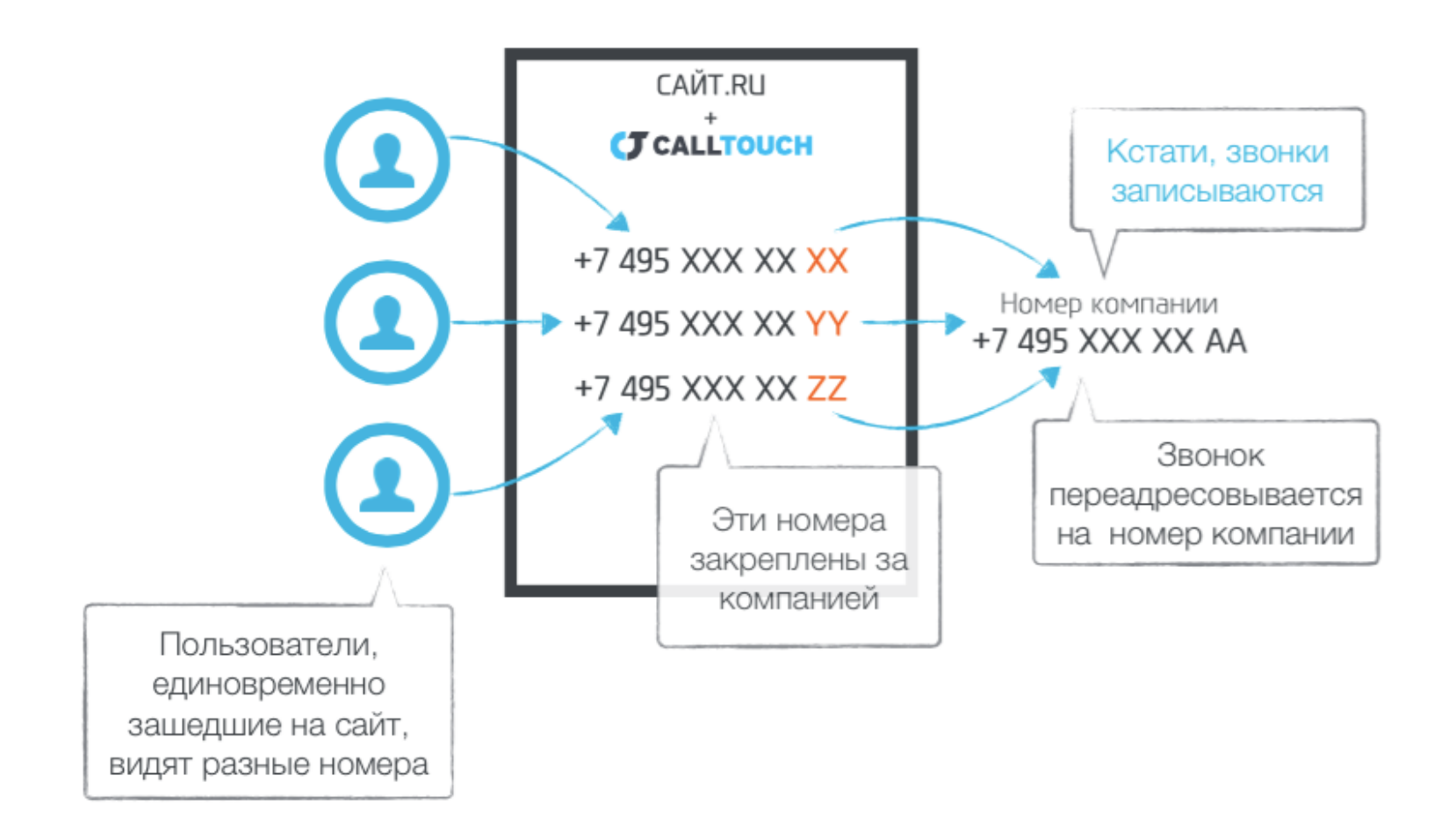

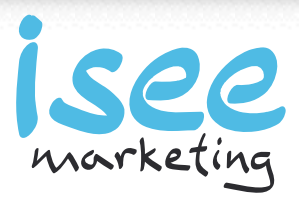

#### 希 > a.ivanov@iseemarketing.ru > Демо сайт > yandex срс ▼

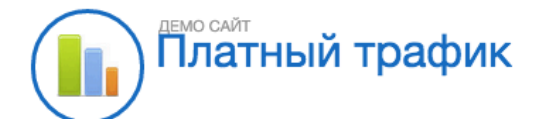

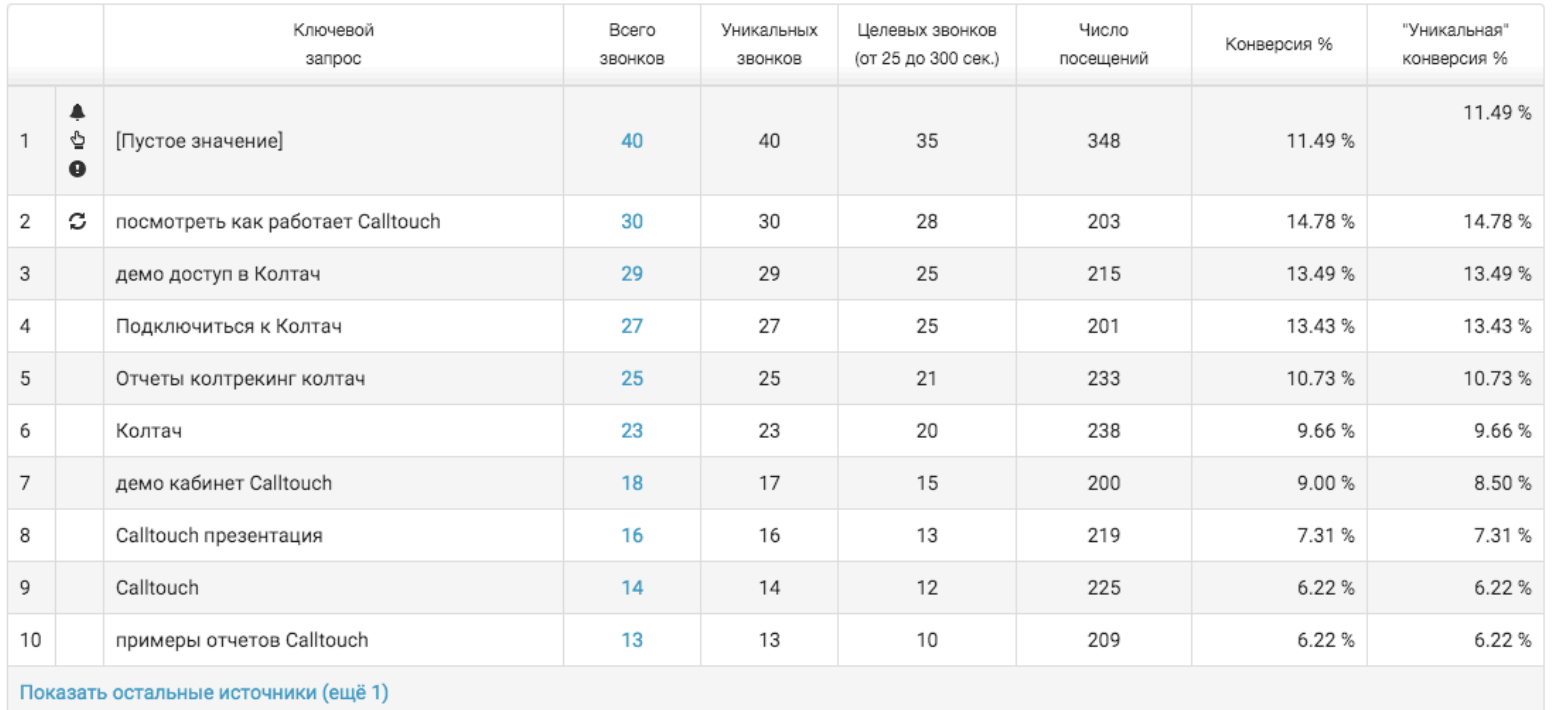

**Как использовать Яндекс Метрику с пользой для бизнеса?** Автор: Алексей Иванов / 11.12.2015

a.ivanov@iseemarketing.ru facebook.com/ivanov.aleksey

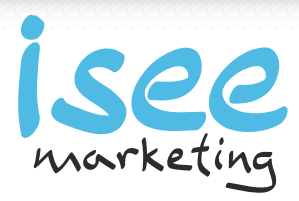

×

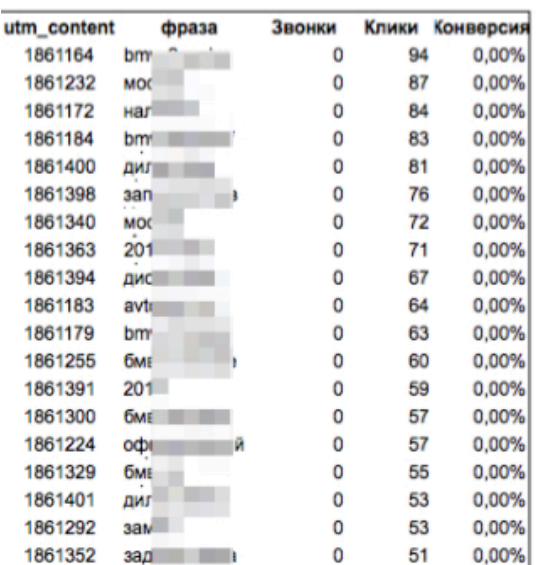

Фразы, не приносящие звонков

### Фразы с низкой конверсией

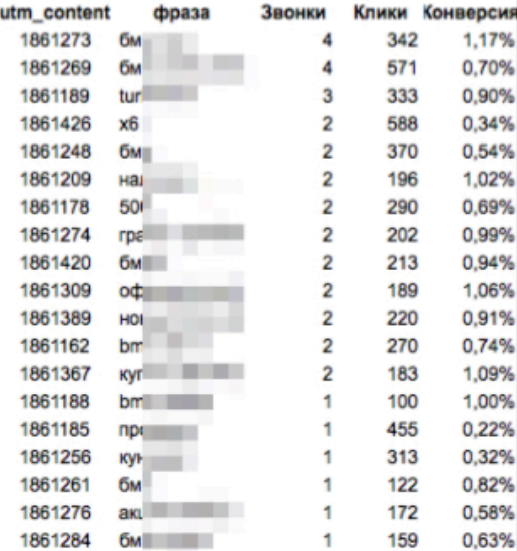

### Фразы с высокой конверсией

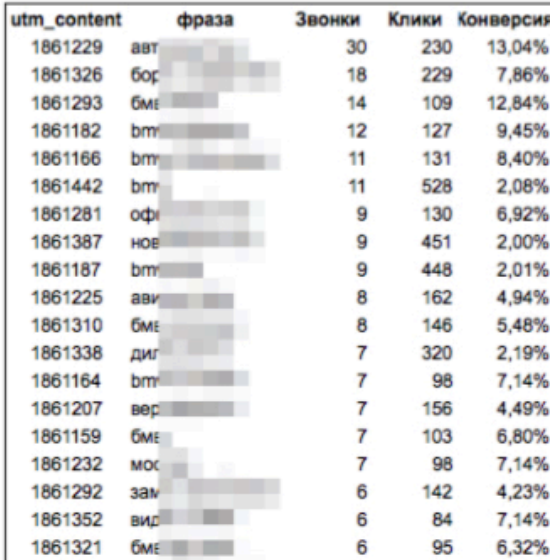

**Как использовать Яндекс Метрику с пользой для бизнеса?** Автор: Алексей Иванов / 11.12.2015

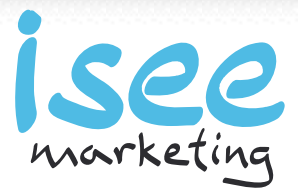

# *Используйте интеграцию Метрики с внешними системами аналитики.*

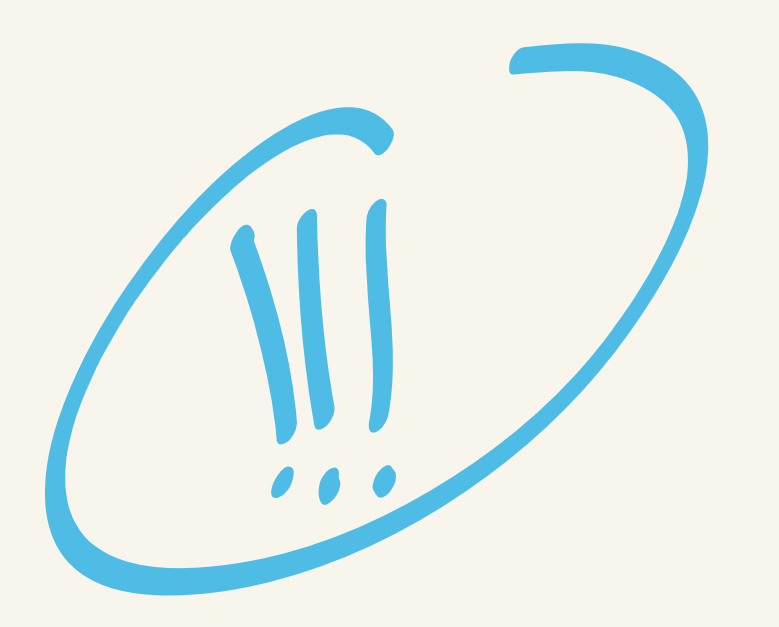

**Как использовать Яндекс Метрику с пользой для бизнеса?** Автор: Алексей Иванов / 11.12.2015

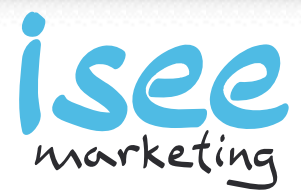

## Данные из Метрики в CallTouch

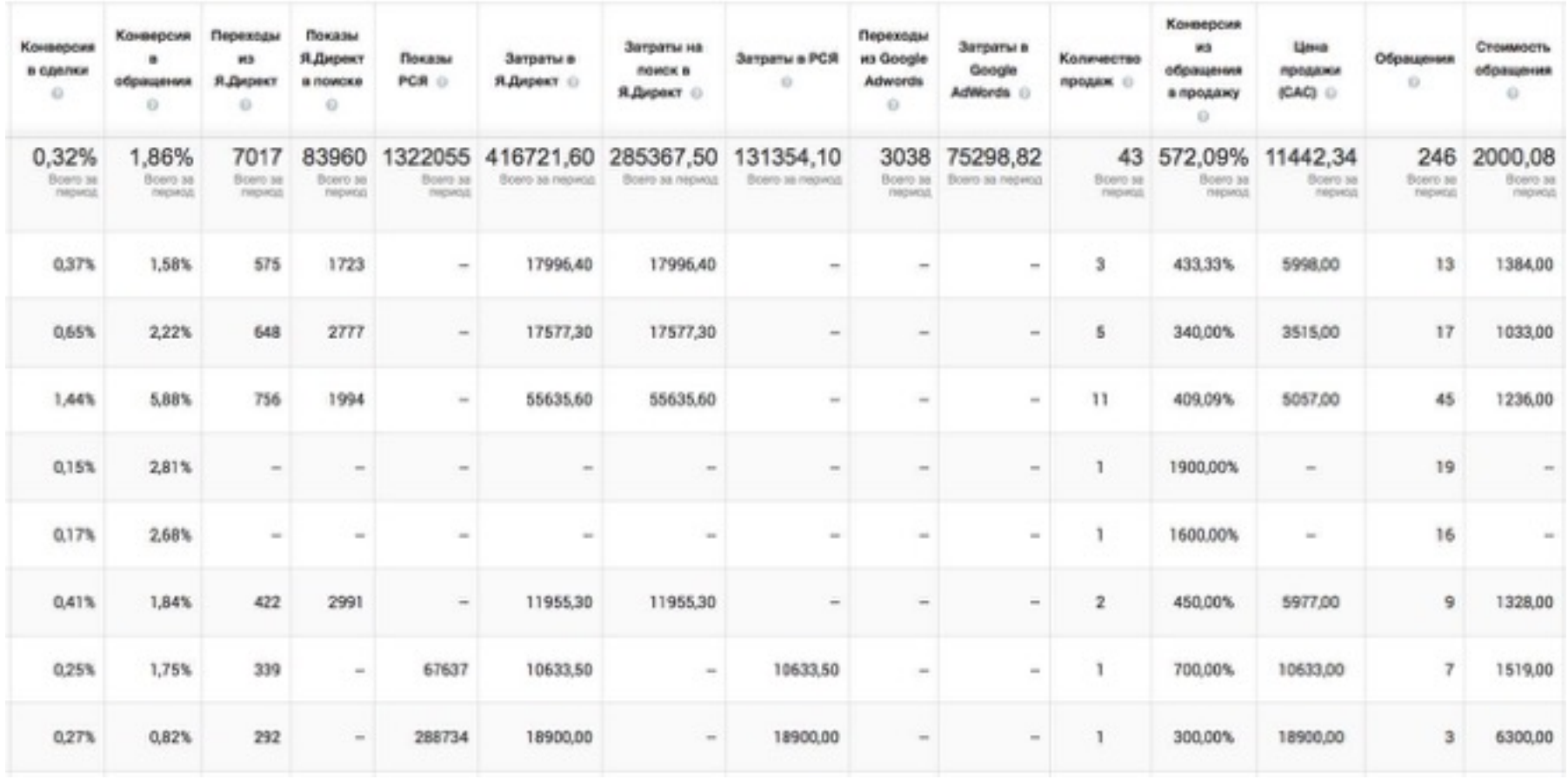

**Как использовать Яндекс Метрику с пользой для бизнеса?** Автор: Алексей Иванов / 11.12.2015

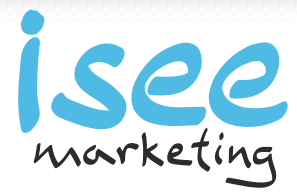

## Интерпретация результатов анализа

- Поиск различных версий
- Оценка вероятности влияния различных факторов

**Как использовать Яндекс Метрику с пользой для бизнеса?** Автор: Алексей Иванов / 11.12.2015

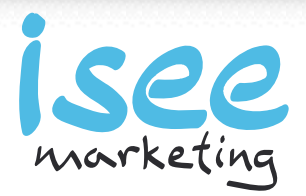

# *Самое сложное в а/б тестах понять, какие изменения нужно тестировать*

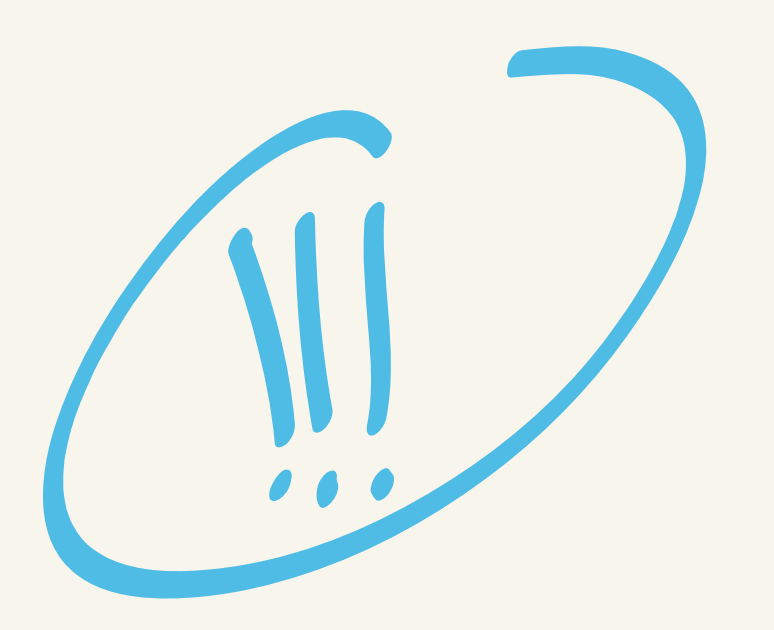

**Как использовать Яндекс Метрику с пользой для бизнеса?** Автор: Алексей Иванов / 11.12.2015

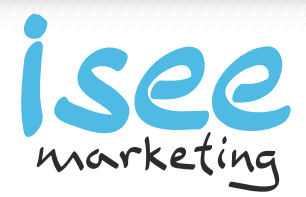

### Вариант А

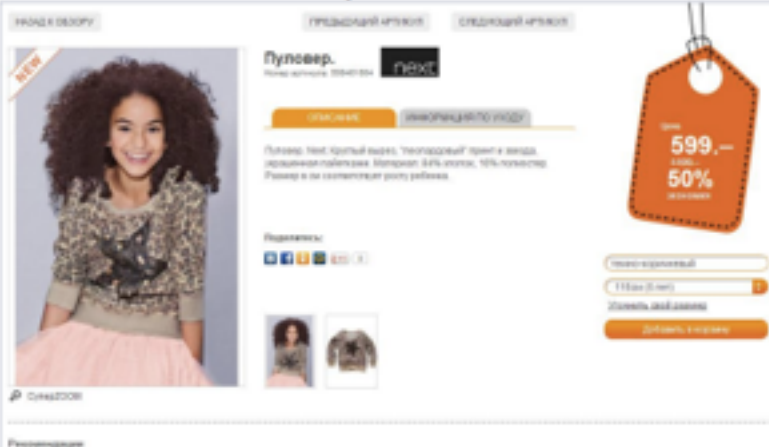

### Вариант Е

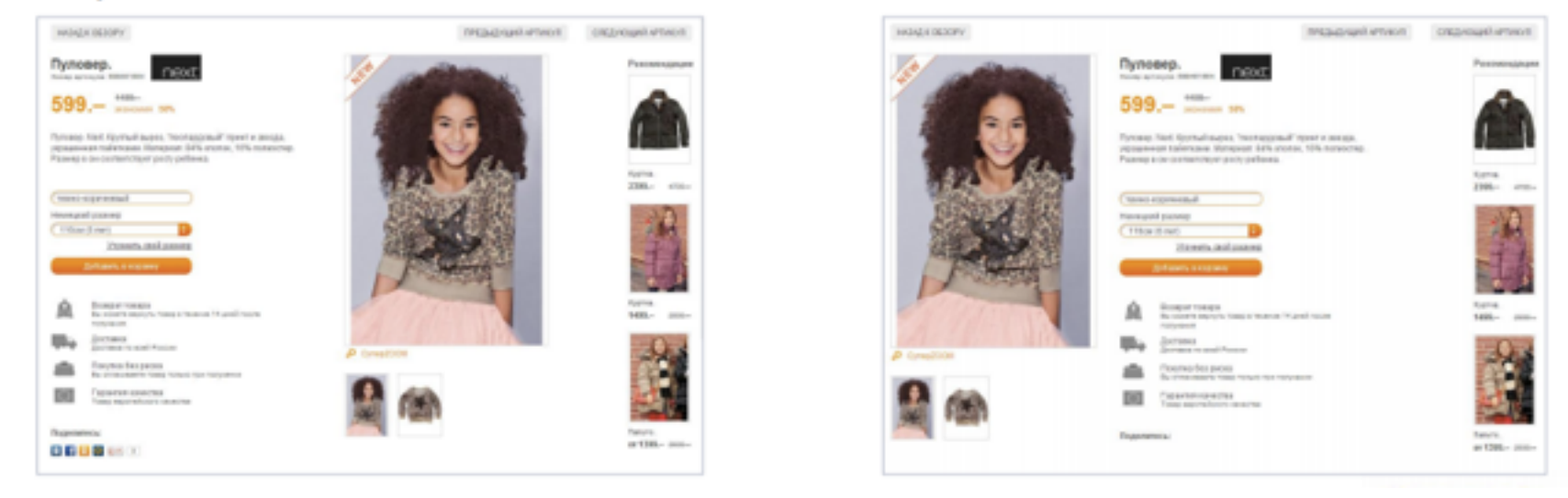

#### **Как использовать Яндекс Метрику с пользой для бизнеса?** Автор: Алексей Иванов / 11.12.2015

a.ivanov@iseemarketing.ru facebook.com/ivanov.aleksey

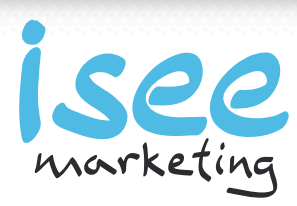

### Вариант D

### Подтверждение теории

- Перед стартом измерения мы формулируем ожидаемый результат.
- Чем больше желание подтвердить теорию, тем больше вероятность её подтверждения.
- Поищите отдельно опровержения теории.
- Доверьте проверку не автору теории.

**Как использовать Яндекс Метрику с пользой для бизнеса?** Автор: Алексей Иванов / 11.12.2015

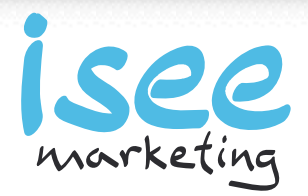

## В чем причина?

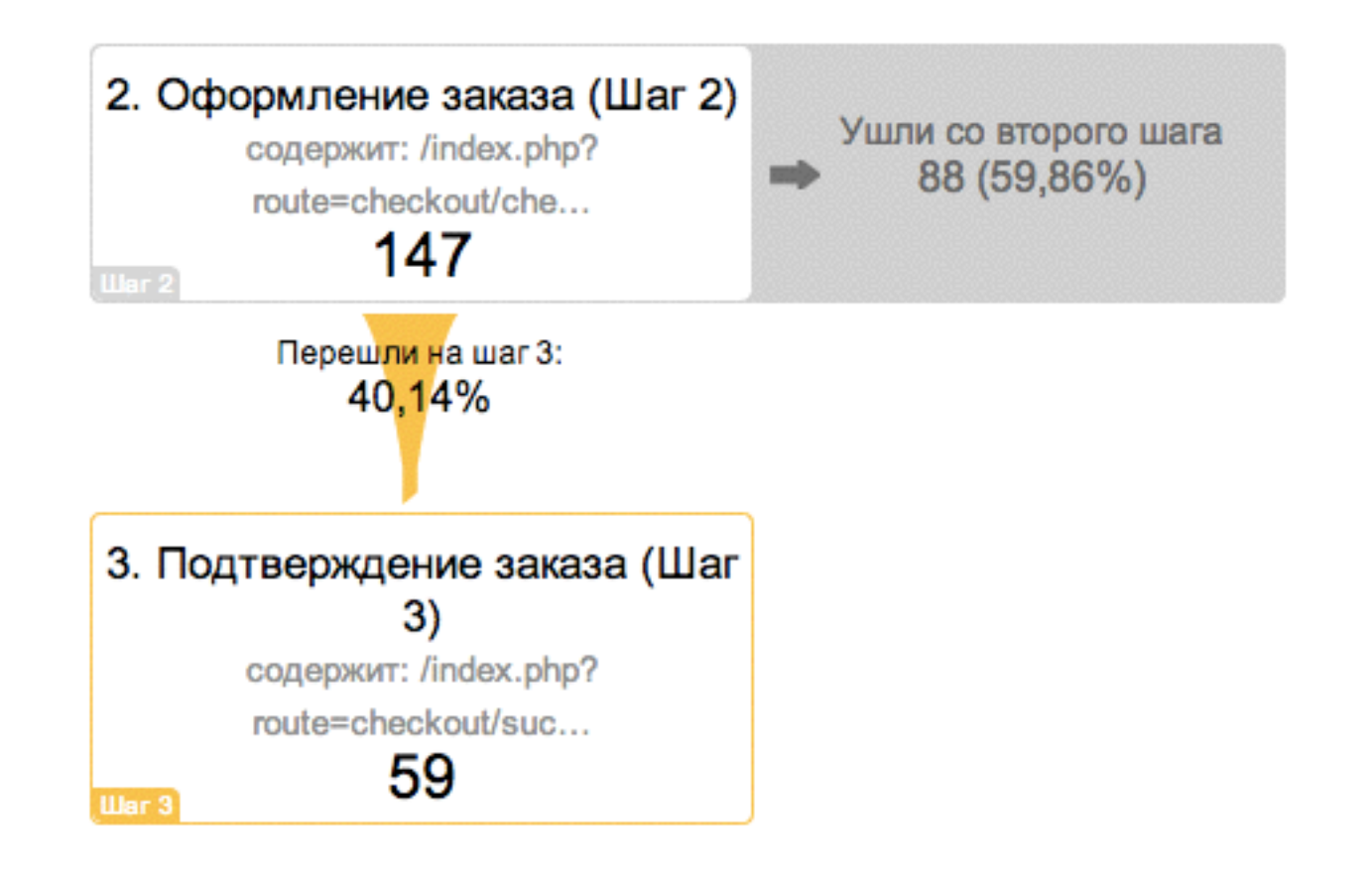

**Как использовать Яндекс Метрику с пользой для бизнеса?** Автор: Алексей Иванов / 11.12.2015

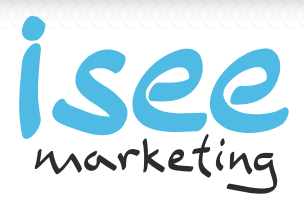

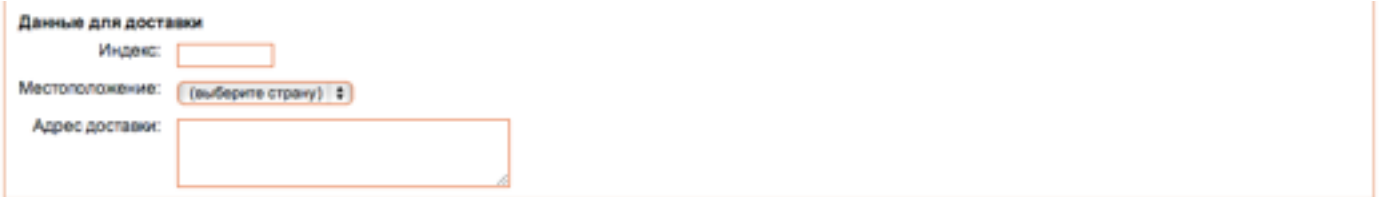

#### Платежная система

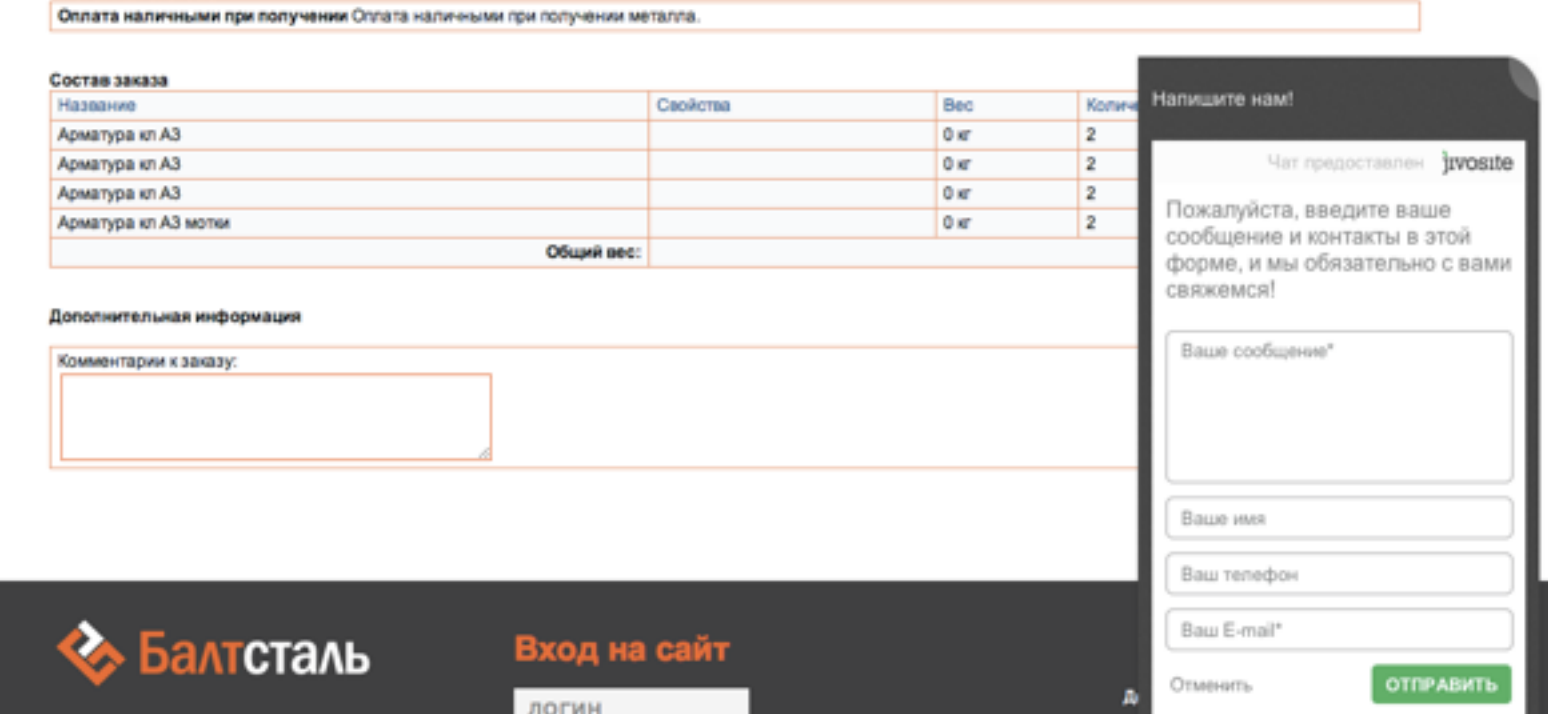

**Как использовать Яндекс Метрику с пользой для бизнеса?** Автор: Алексей Иванов / 11.12.2015

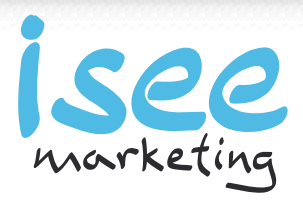

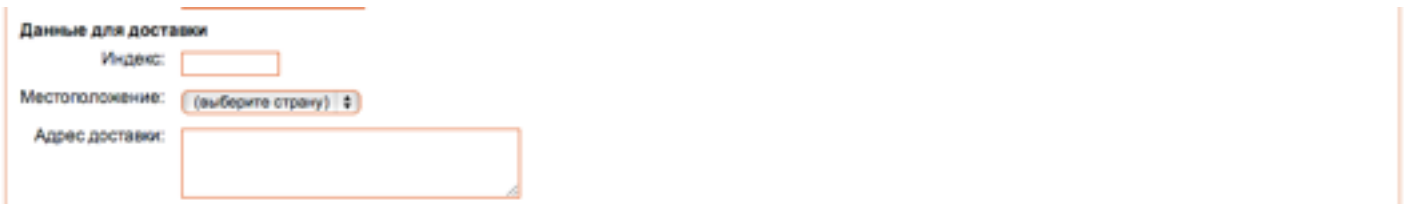

#### Платежная система

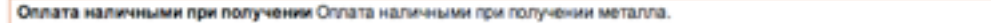

#### Состав заказа

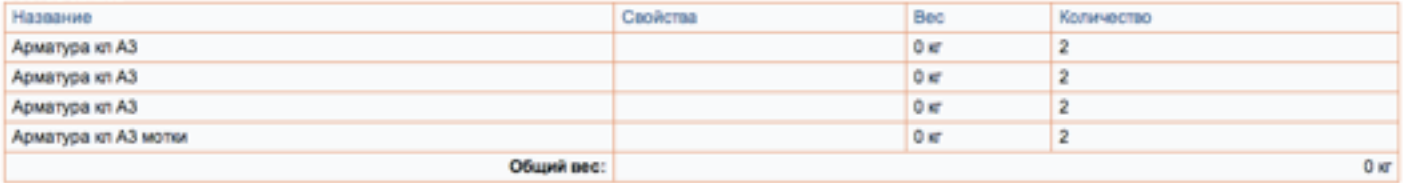

#### Дополнительная информация

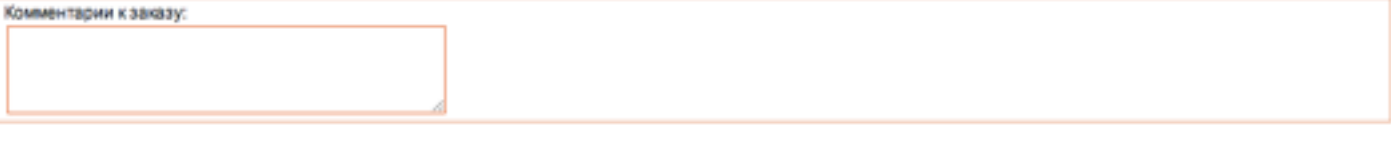

Оформить захаз

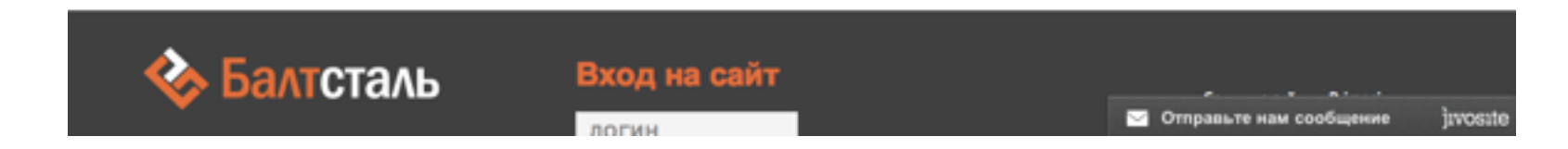

**Как использовать Яндекс Метрику с пользой для бизнеса?** Автор: Алексей Иванов / 11.12.2015

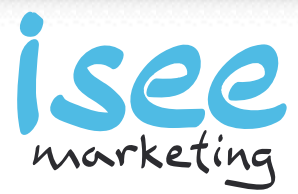

# *Различайте причины «не смог» или «не захотел».*

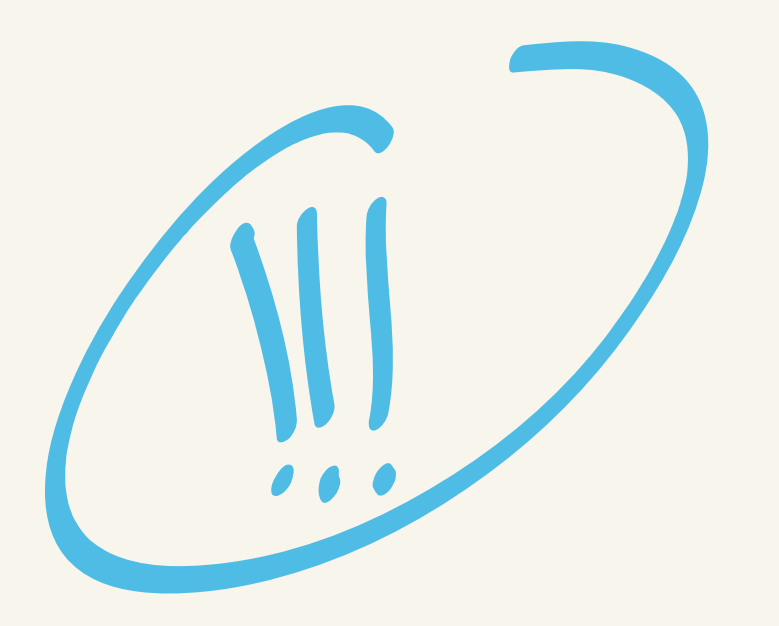

**Как использовать Яндекс Метрику с пользой для бизнеса?** Автор: Алексей Иванов / 11.12.2015

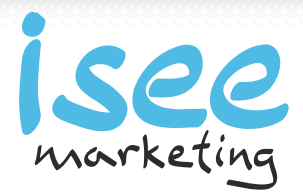

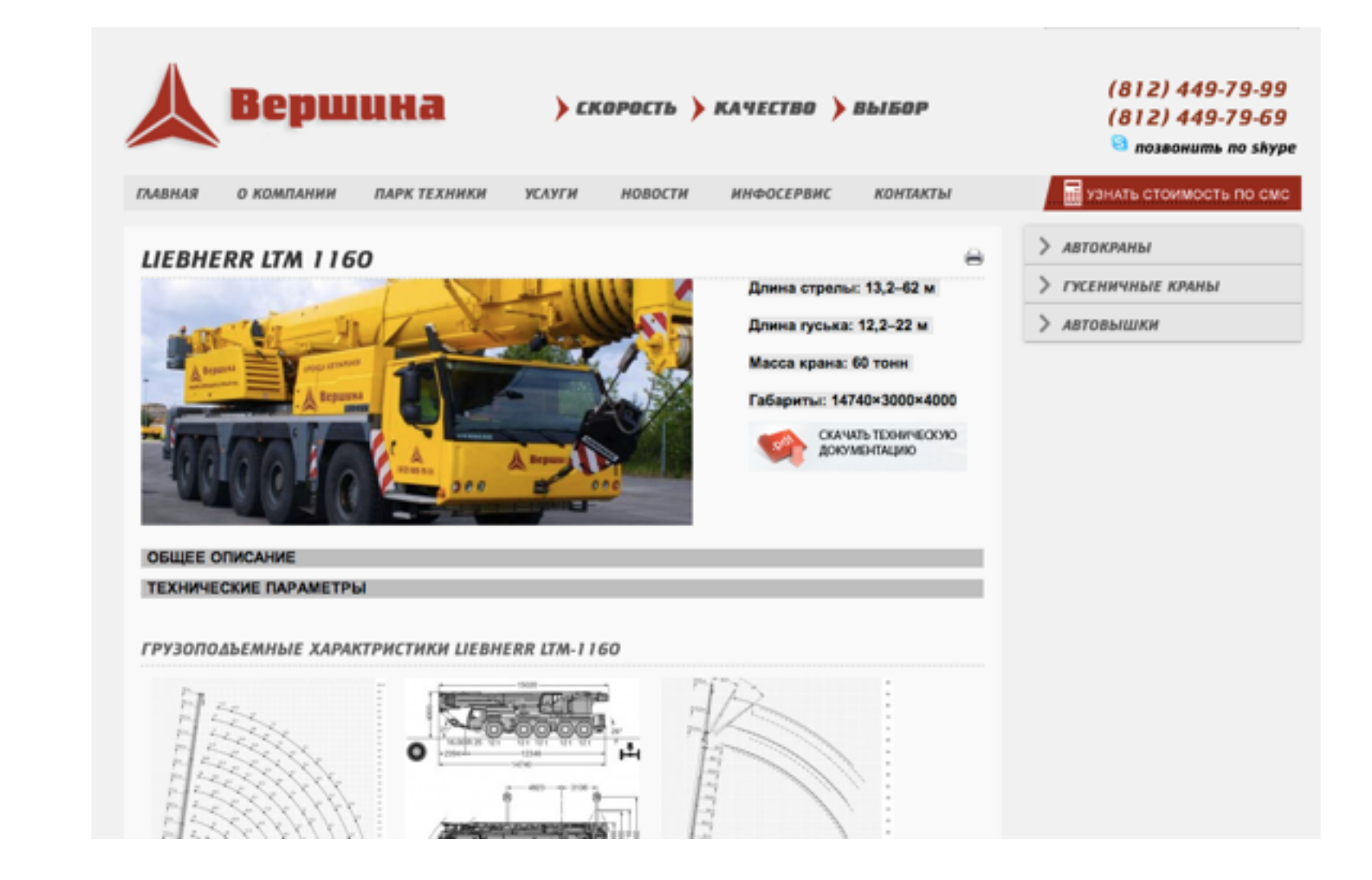

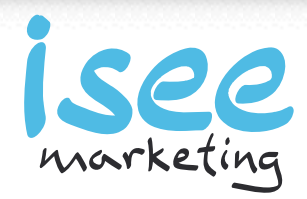

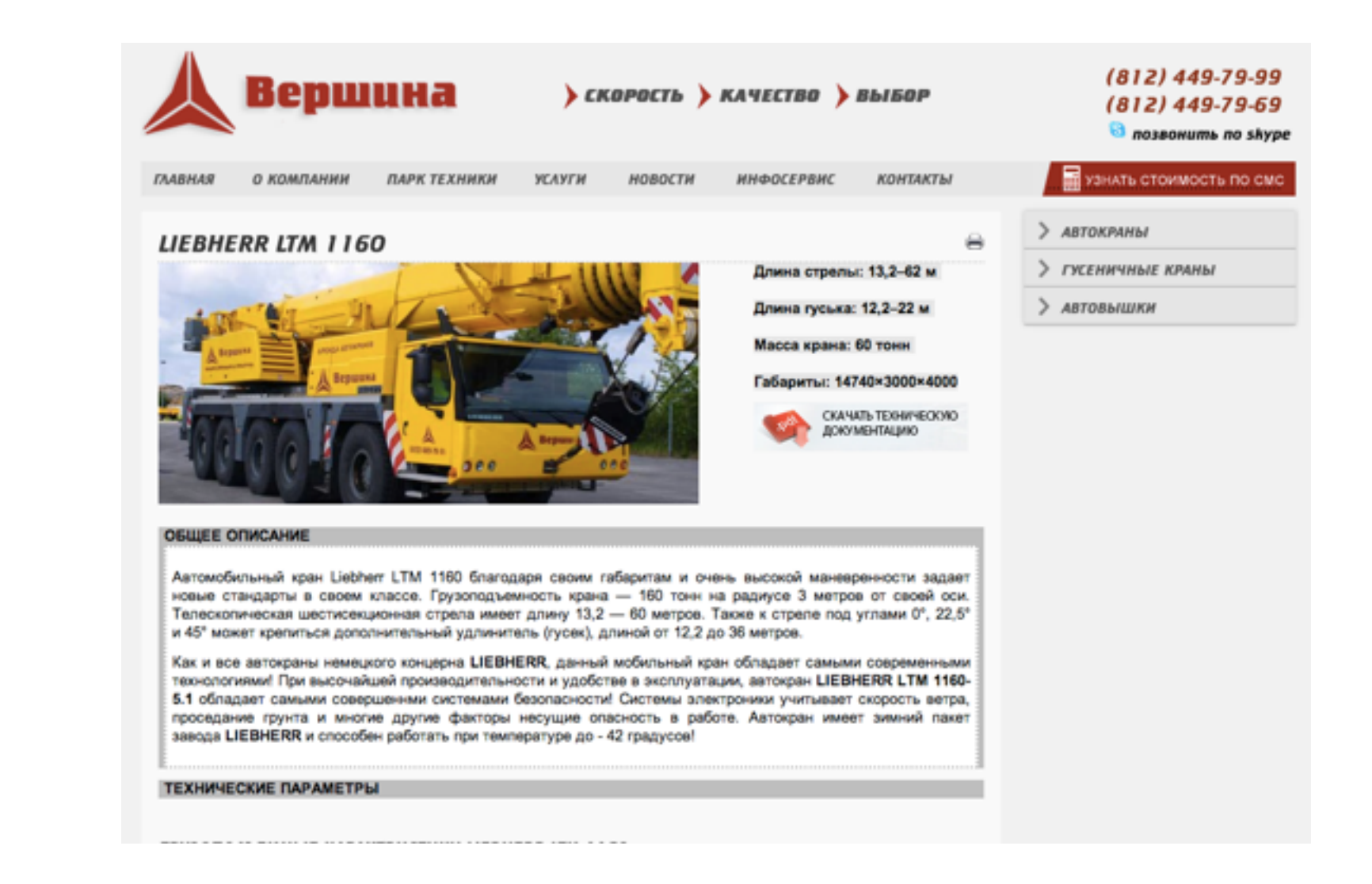

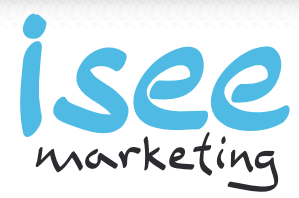

### Подготовка решений

- Какие решения можно принять на основе полученных результатов анализа?
- Убедительное обоснование решений

**Как использовать Яндекс Метрику с пользой для бизнеса?** Автор: Алексей Иванов / 11.12.2015

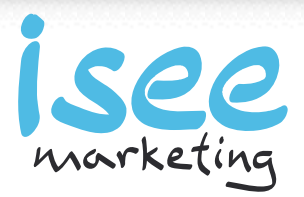

## Прогнозирование результатов принятия решений

- Прогноз в плоскости бизнес-показателей
- Контрольные сроки для оценки результатов
- Оценка рисков принятия неправильных решений

**Как использовать Яндекс Метрику с пользой для бизнеса?** Автор: Алексей Иванов / 11.12.2015

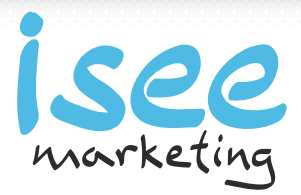

## Отслеживание результатов

- Измерение результатов
- Подготовка и презентация выводов

**Как использовать Яндекс Метрику с пользой для бизнеса?** Автор: Алексей Иванов / 11.12.2015

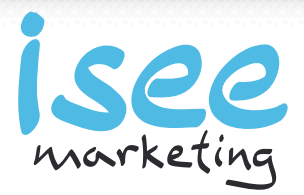

### Подписывайтесь на мою рассылку **http://iseemarketing.ru/email**

Обращайтесь за помощью команды нашего агентства ISEE Marketing в настройке аналитики, подготовке и ведении рекламных кампаний, улучшении юзабилити сайта.

### **Алексей Иванов**

Генеральный директор агентства ISEE Marketing Евангелист CallTouch Партнер по обучению Яндекса

7 495 212 10 42 a.ivanov@iseemarketing.ru facebook.com/ivanov.aleksey

**Как использовать Яндекс Метрику с пользой для бизнеса?** Автор: Алексей Иванов / 11.12.2015

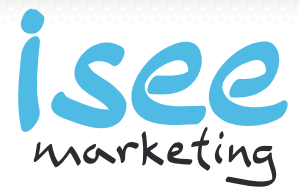